# **Regex Kütüphanesi Başvuru Kılavuzu**

Çeviren: **Yalçın Kolukısa**

<yalcink01 (at) yahoo.com>

27 Şubat 2007

#### **Özet**

Bu belge regex-0.12 paketiyle (1993 yılında bağımsız geliştirilmesi durdurulmuş ve GNU C kütüphanesine dahil edilmiştir) dağıtılmış olan Regex Kütüphanesi Başvuru Kılavuzunun çevirisidir. GNU C Kılavuzunda Regex oluşumları ile ilgili bilgiler bu belgedeki kadar ayrıntılı değildir. Bu nedenle, bu belge GNU C Kütüphanesi Başvuru Kılavuzunun tamamlayıcısı olarak ele alınmalıdır.

### **˙Içindekiler**

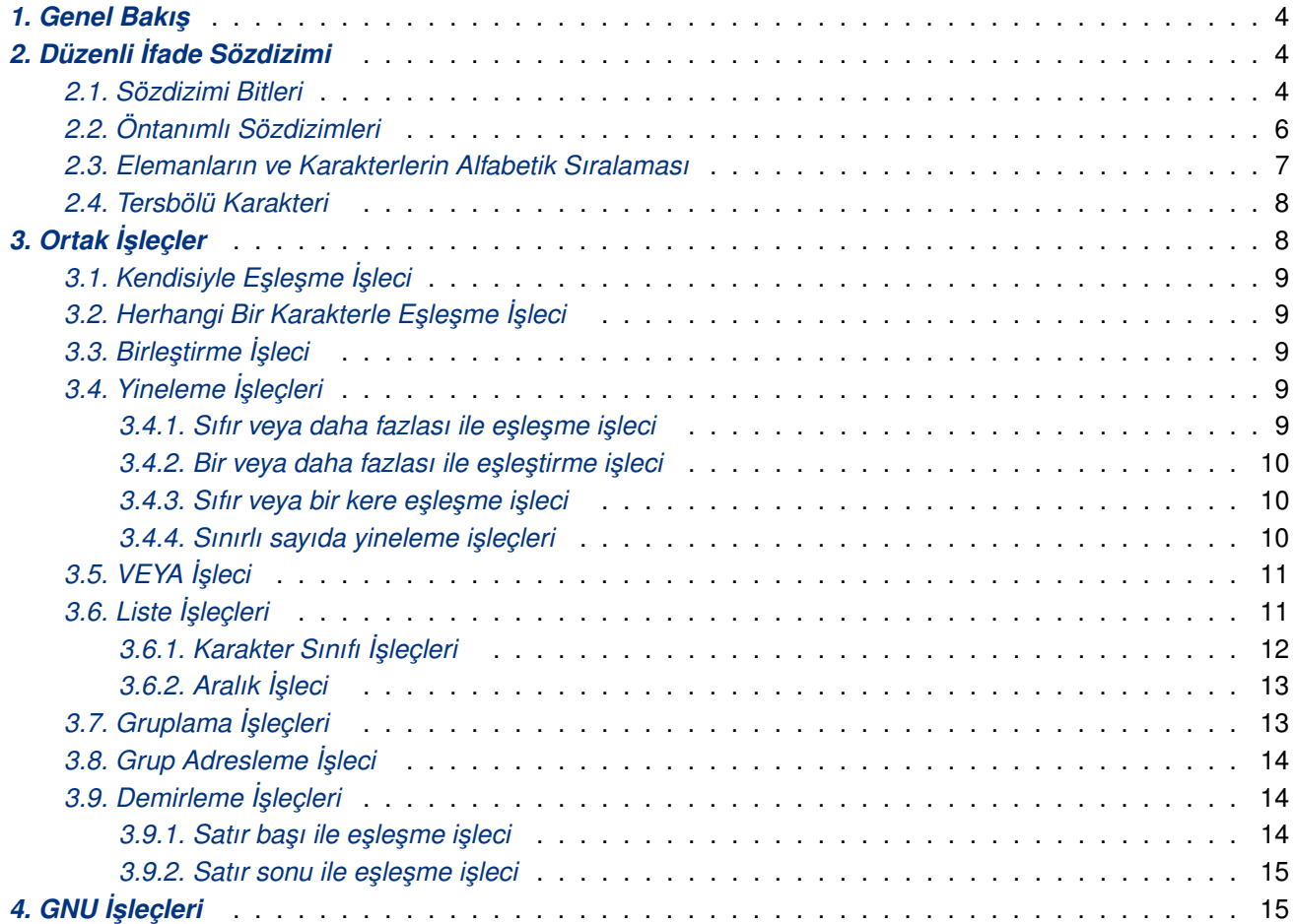

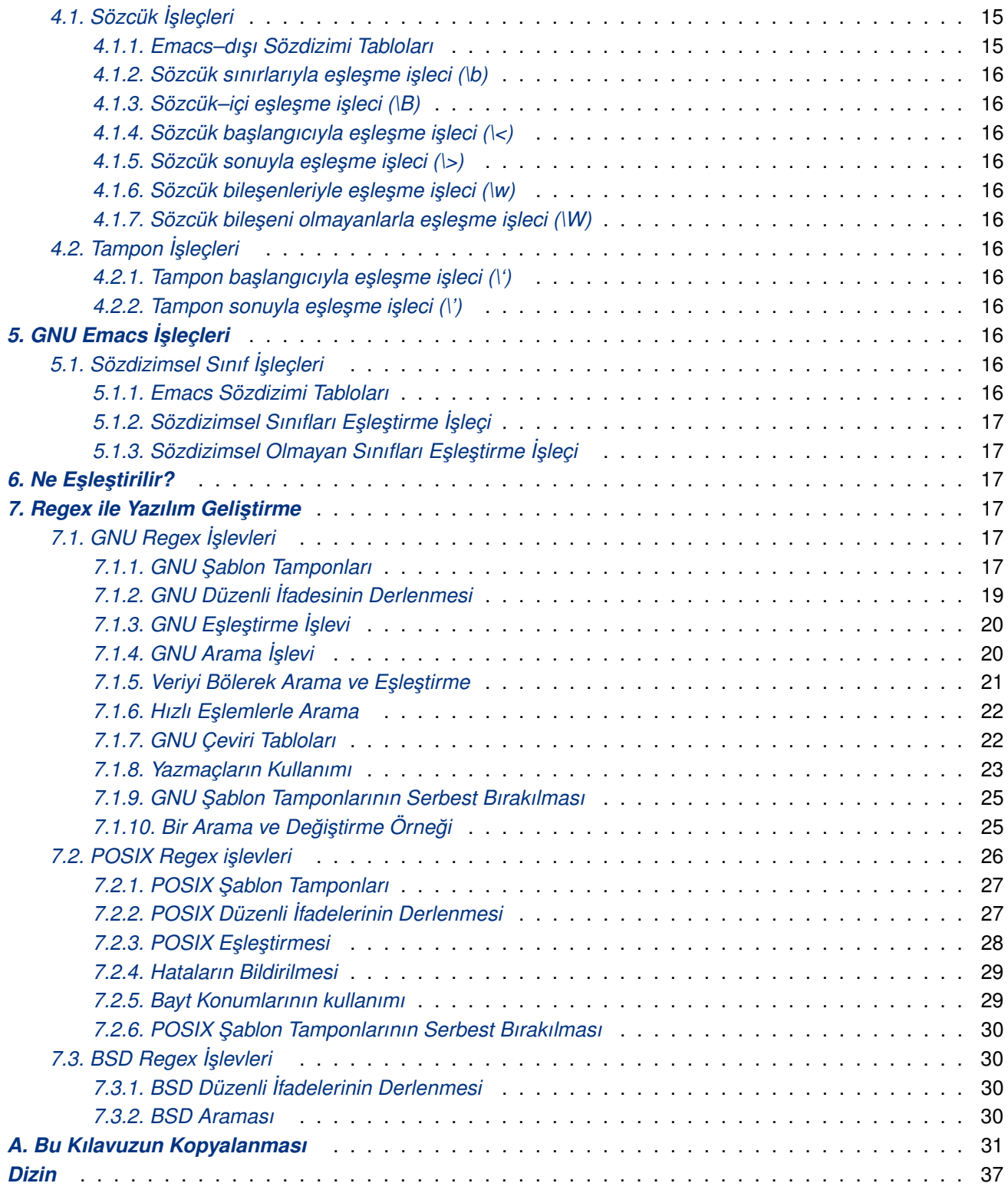

## **Legal Notice**

Copyright © 1992–2005 Free Software Foundation, Inc.

Permission is granted to make and distribute verbatim copies of this manual provided the copyright notice and this permission notice are preserved on all copies.

Permission is granted to copy, distribute and/or modify this document under the terms of the GNU Free Documentation License, Version 1.2 or any later version published by the Free Software Foundation; with no Invariant Sections, with the Front–Cover texts being "A GNU Manual," and with the Back–Cover Texts as in (a) below. A copy of the license is included in the section entitled "GNU Free Documentation License."

(a) The FSF's Back–Cover Text is: "You have freedom to copy and modify this GNU Manual, like GNU software. Copies published by the Free Software Foundation raise funds for GNU development."

### **Yasal Uyarı**

Telif hakkı © 1992–2005 Free Software Foundation, Inc.

Bu kılavuzun harfi harfine kopyalanmasına ve dağıtılmasına telif hakkı uyarısının ve bu izin uyarısının tüm kopyalarında bulunması şartıyla izin verilmiştir.

Bu belgeyi; Free Software Foundation tarafından yayınlanmış olan GNU Özgür Belgelendirme Lisansının 1.2 veya daha sonraki bir sürümüne sadık kalmak koşulu ile kopyalayabilir, dağıtabilir veya düzenleyebilirsiniz: değişmez bölümler yoktur, ön–kapak yazısı olarak "A GNU Manual" ile aşağıdaki (a) şıkkındaki arka–kapak yazısı bulunmalıdır. Bu Lisansın bir kopyasını *GNU Free Documentation License* (sayfa: 31) başlıklı bölümde bulabilirsiniz.

(a) FSF'nin Arka–Kapak Metni: "You have freedom to copy and modify this GNU Manual, like GNU software. Copies published by the Free Software Foundation raise f[unds for GNU development."](#page-30-0)

### **Feragatname**

Belge içeriğindeki bilgileri uygulama sorumluluğu uygulayana aittir.

BU KİTAP ÜCRETSİZ OLARAK RUHSATLANDIĞI İÇİN, İÇERDİĞİ BİLGİLER İÇİN İLGİLİ KANUN-LARINİ İZİN VERDİĞİ ÖLÇÜDE HERHANGİ BİR GARANTİ VERİLMEMEKTEDİR. AKSİ YAZILI OLARAK BELİRTİLMEDİĞİ MÜDDETÇE TELİF HAKKI SAHİPLERİ VE/VEYA BAŞKA ŞAHISLAR KİTABI "OLDUĞU GİBİ", AŞİKAR VEYA ZIMNEN, SATILABİLİRLİĞİ VEYA HERHANGİ BİR AMACA UYGUNLUĞU DA DAHİL OLMAK ÜZERE HİÇBİR GARANTİ VERMEKSİZİN DAĞITMAKTADIRLAR. BİLGİNİN KALİTESİ İLE İLGİLİ TÜM SORUNLAR SİZE AİTTİR. HERHANGİ BİR HATALI BİLGİDEN DOLAYI DOĞABİLECEK OLAN BÜTÜN SERVİS, TAMİR VEYA DÜZELTME MASRAFLARI SİZE AİTTİR.

İLGİLİ KANUNUN İCBAR ETTİĞİ DURUMLAR VEYA YAZILI ANLAŞMA HARİCİNDE HERHANGİ BİR SEKİLDE TELİF HAKKI SAHİBİ VEYA YUKARIDA İZİN VERİLDİĞİ SEKİLDE KİTABI DEĞİSTİREN VEYA YENİDEN DAĞITAN HERHANGİ BİR KİŞİ, BİLGİNİN KULLANIMI VEYA KULLANILAMAMASI (VEYA VERİ KAYBI OLUSMASI, VERİNİN YANLIS HALE GELMESİ, SİZİN VEYA ÜÇÜNCÜ SAHISLARIN ZARARA UĞRAMASI VEYA BİLGİLERİN BASKA BİLGİLERLE UYUMSUZ OLMASI) YÜZÜNDEN OLUŞAN GENEL, ÖZEL, DOĞRUDAN YA DA DOLAYLI HERHANGİ BİR ZARARDAN, BÖYLE BİR TAZM˙INAT TALEB˙I TEL˙IF HAKKI SAH˙IB˙I VEYA ˙ILG˙IL˙I K˙I ¸S˙IYE B˙ILD˙IR˙ILM˙I ¸S OLSA DAH˙I, SORUMLU DEĞİLDİR.

# <span id="page-3-0"></span>**1. Genel Bakış**

Bir *düzenli ifade* (*regexp* veya *¸sablon*) bir matematiksel dizge kümesini açıklayan bir metin dizgesidir.*s* dizgesi, *r* düzenli ifadesi tarafından açıklanan bir dizge kümesi ise *r* düzenli ifadesi *s* dizgesi ile *e ¸sle ¸sir*.

Regex kütüphanesini kullanarak yapabilecekleriniz:

- Bir dizge belirtilen bir şablona tamamen uyarsa bunu görürsünüz.
- Bir dizge içinde belirtilen bir şablon ile uyuşan bir altdizgeyi arayabilirsiniz.

Bazı düzenli ifadeler sadece bir dizge ile eşleşir, yani bir kümenin içinde eşleşen yalnız bir üye vardır. Örneğin foo düzenli ifadesi sadece foo dizgesi ile eşleşir, başka bir şeyle eşleşmez.

Bazıları da bir dizgeden fazlası ile eşleşir, yani bir kümenin içinde eşleşen birden fazla üye vardır. Örneğin f\* düzenli ifadesi sıfır veya daha fazla sayıda flerden oluşan birden fazla dizge ile eşleşebilir. Sizin de gördüğünüz gibi, düzenli ifadeler içindeki bazı karakterler kendileri ile (**f** gibi) e¸sle¸sirken, bazıları da (**\*** gibi) kendileriyle eşleşmek yerine çok sayıda farklı dizgeyi açıklayan bir kalıp olarak belirtilir.

Bir düzenli ifadeyi Regex kütüphane işlevlerinde eşleşmeleri bulmak ya da arama yapmak amacıyla kullanmadan önce bir Regex şablonu derleme işlevi ile derlemelisiniz. Bir *derlenmiş şablon* kütüphane işlevleri tarafından kullanılabilir duruma getirilmiş bir düzenli ifadedir. Bir şablonu bir kere derledikten sonra eşleşmeleri bulmak ya da arama yapmak için defalarca kullanabilirsiniz.

Regex kütüphanesi iki kaynak dosyasından oluşur: regex.h ve regex.c.

Regex, düzenli ifadeler üzerinde işlem yapabileceğiniz üç ayrı işlev grubuna sahiptir. Gruplardan biri olan GNU grubu işlevler en güçlü olanlardır ama diğerleri ile, POSIX ve Berkeley Unix grupları ile tam uyumlu değildir; arayüzü özellikle GNU için tasarlanmıştır. Diğer iki grup işlev, POSIX ve Berkeley UNIX düzenli ifade işlevlerinin arayüzleri ile benzer arayüzleri kullanırlar.

Bu kısmı düzenli ifade kullanan Emacs türü uygulamaların kullanıcılarını değil, yazılımcıları düşünerek yazdık. Regex kütüphanelerini tamamı ile tanımladık. Burada bir uygulamanın anlayacağı şekilde düzenli ifadelerin nasıl yazılacağını değil, bir bütünlük içinde Regex kütüphanesini anlattık.

# **2. Düzenli ˙Ifade Sözdizimi**

Karakterler yazabildiğiniz şeylerdir. *İşleçler* ise bir ya da daha fazla karakterle eşleşen bir düzenli ifade içindeki şeylerdir. Düzenli ifadeleri, bir ya da daha fazla karakteri belirtmek için kullandığımız işleçlerden meydana getirebilirsiniz.

Ço ˘gu karakter kendiyle e¸sle¸sen i¸sleci temsil eder, çünkü bunlar kendileriyle e¸sle¸sirler. Bu karakterlere *sıradan* **karakterler** deriz. Diğer karakterler ise işleçlerin hepsini ya da bazı parçalarını temsil ederler. Örneğin, . (nokta) karakteri her karakterle eşleşen işleç adını alır (şaşırmayın hemen hemen her şey ile eşleşir) ve bu tür karakterlere **özel karakterler** deriz. Bir karakterin ne işleci olduğunu belirleyen iki şey vardır:

- 1. Düzenli ifade sözdizimi,
- 2. Karakterin düzenli ifade içindeki durumu.

Bundan sonraki bölümde bu konu ayrıntıları ile anlatılmaktadır.

## **2.1. Sözdizimi Bitleri**

Herhangi bir düzenli ifade sözdiziminde bazı karakterler daima özeldir; bazıları bazen özeldir ve diğerleri ise asla özel karakter olmazlar. Verilen bir düzenli ifadenin sözdiziminin Regex tarafından tanınması bu düzenli ifadenin şablon tamponunun syntax alanındaki değere bağımlıdır.

<span id="page-4-0"></span>Bir düzenli ifadeyi derleyerek bir sablon tamponu için bellekte yer ayırabilirsiniz. Sablon tamponlar için daha ayrıntılı bilgiyi *GNU ¸Sablon Tamponları* (sayfa: 17) ve *POSIX ¸Sablon Tamponları* (sayfa: 27) bölümlerinde bulabilirsiniz. Derleme hakkında daha ayrıntılı bilgiyi ise *GNU Düzenli ˙Ifadesinin Derlenmesi* (sayfa: 19), *POSIX Düzenli ˙Ifadelerinin Derlenmesi* (sayfa: 27) ve *BSD Düzenli ˙Ifadelerinin Derlenmesi* (sayfa: 30) konuları altında bulabili[rsiniz.](#page-16-0)

Regex, syntax alanının değerinin bitlerden oluştuğunu v[arsayar; bu bitlere](#page-18-0) sözdizimi bitleri denir. Pek çok durumda, hangi karakterin hangi işleçi temsil ettiği konusunda etkilidirler. Bahsi geçen işleçlerin anlamlarını *Ortak ˙I¸sleçler* (sayfa: 8), *GNU ˙I¸sleçleri* (sayfa: 15) ve *GNU Emacs ˙I¸sleçleri* (sayfa: 16) konularında tanımladık.

Bir başvuru kaynağı olması için, aşağıda bütün sözdizimi bitlerinin tam bir listesini alfabetik bir sırada bulabilirsiniz:

#### [RE\\_BACKSLA](#page-7-0)SH\_ESC[APE\\_IN\\_LIS](#page-14-0)TS

Bu bit birse, bir *liste* (sayfa: 11) içindeki **\** kendinden sonra gelen karakteri önceler (karakter bir özel karakterse onu sıradan bir karakter yapar); sıfırsa, **\** listelerin içinde sıradan bir karakter olarak ele alınır. (**\** karakterinin listeler dı¸sında ne yaptı ˘gı *Tersbölü Karakteri* (sayfa: 8) bölümünde anlatılmı¸stır.)

#### RE\_BK\_PLUS\_QM

Bu bit birse, \+ bir veya daha fazlası ile eşleşme işleci, \? ise sıfır veya daha fazlası ile eşleşme işlecini temsil eder. Bu bit sıfırsa, + bir veya daha fazlası ile eşleşme işleci, ? ise sıfır veya daha fazlası ile eşleşme işlecini temsil eder. RE\_LIMITED\_OPS biti bir ise bu bit anlamsız olur.

#### RE\_CHAR\_CLASSES

Bu bit birse, listelerde karakter sınıflarını kullanabilirsiniz, sıfırsa kullanamazsınız.

#### RE\_CONTEXT\_INDEP\_ANCHORS

Bu bit birse,  $\hat{ }$  ve \$ liste dışında her yerde özeldir. Bu bit sıfırsa, bu karakterler sadece bir liste içinde özeldir. *Satır ba¸sı ile e¸sle¸sme i¸sleci* (sayfa: 14) ve *Satır sonu ile e¸sle¸sme i¸sleci* (sayfa: 15) bölümlerine bakınız.

#### RE\_CONTEXT\_INDEP\_OPS

Bu bit [birse, bazı karakterler liste dı](#page-13-0)şında her yerde özeldir. Bu bit [s](#page-13-0)ıfırsa, bu karakterler bazı genel durumlarda özel ve diğer heryerde sıradandırlar. Özellikle, bu bit sıfırsa \* ve RE\_LIMITED\_OPS sözdizimi biti sıfırsa **+** ve **?** (veya RE\_BK\_PLUS\_QM sözdizimi bitine ba ˘glı olarak **\+** ve **\?**) düzenli ifade içinde ilk değillerse ya da bir VEYA işleci ya da grup başlatma işlecinin hemen ardından gelmiyorlarsa yineleme işleçlerini temsil ederler. RE\_INTERVALS birlenmişse ve geçerli bir aralığının başlangıcı ise { (veya RE\_NO\_BK\_BRACES bitine bağlı olarak \{) içinde aynı durum geçerlidir.

#### RE\_CONTEXT\_INVALID\_OPS

Bu bit birse, yineleme ve VEYA işleçleri bir düzenli ifade içinde belirli konumlarda bulunamazlar. Özellikle, asağıdaki durumlarda düzenli ifade geçersizdir:

- Bir yineleme işleçi düzenli ifade içinde ilk ise veya satır başı eşleştirme, grup başlatma ya da VEYA işleçlerinden hemen sonra geliyor ise.
- Bir VEYA işleçi düzenli ifade içinde ilk veya son ise, satır sonu eşleştirme işleçinden hemen önce ya da grup başlatma işleçi ya da bir VEYA işlecinden hemen sonra geliyorsa.

Bu bit sıfırsa, yineleme ve veya karakterlerini temsil eden karakterleri düzenli ifade içinde her hangi bir yere koyabilirsiniz. Gerçekte, belirli konumlardaki işleçler olup olmamaları diğer sözdizimi bitlerine dayanır.

#### RE\_DOT\_NEWLINE

Bu bit birse, herhangi bir karakter ile esleştirme işleçi satırşonu karakteri ile eşleşir; sıfırsa bunu yapmaz.

#### <span id="page-5-0"></span>RE\_DOT\_NOT\_NULL

Bu bit birse, herhangi bir karakterle eşleşme işleçi boş karakterle eşleşmez. Sıfırsa eşleşir.

#### RE\_INTERVALS

Bu bit birse, Regex aralık işleçlerini tanır; değilse tanımaz.

#### RE\_LIMITED\_OPS

Bu bit birse, bir ya da daha fazlası ile eşleştirme, sıfır ya da biri ile eşleştirme ya da VEYA işleçleri Regex tarafından tanınmaz; değilse tanınır.

#### RE\_NEWLINE\_ALT

Bu bit birse, satırsonu karakteri VEYA işleçini temsil eder, değilse satırsonu karakteri sıradan karakterlerden biri olur.

#### RE\_NO\_BK\_BRACES

Bu bit birse, { aralık başlatma işlecini, } aralık kapatma işleçini temsil eder; değilse, \{ aralık başlatma işlecini, \} aralık kapatma işleçini temsil eder. Sadece RE\_INTERVALS biti bir ise bu bit anlamlıdır.

#### RE\_NO\_BK\_PARENS

Bu bit birse, (grup başlatma işlecini, ) grup kapatma işlecini temsil eder; sıfırsa, \(grup başlatma işlecini, **\)** grup kapatma i¸slecini temsil eder.

#### RE\_NO\_BK\_REFS

Bu bit birse, **\***rakam* adresleme i¸sleçi olarak tanınmaz; sıfırsa tanınır.

#### RE\_NO\_BK\_VBAR

Bu bit birse, *| VEYA işlecini temsil eder; sıfırsa \| VEYA işlecini temsil eder. RE\_LIMITED\_OPS biti* birse bu bit anlamsızdır.

#### RE\_NO\_EMPTY\_RANGES

Bu bit birse, içinde bitiş noktası başlangıç noktasından daha küçük olan bir aralık bulunan düzenli ifade gecersizdir; sıfırsa, bos bir aralık olarak kabul edilir.

#### RE\_UNMATCHED\_RIGHT\_PAREN\_ORD

Bu bit birse ve düzenli ifade grup başlatma işleçine şahip değilse, Regex, **)**'in (RE\_NO\_BK\_PARENS bitinin durumuna göre) grup kapatma işleci olduğunu var sayacaktır.

## **2.2. Öntanımlı Sözdizimleri**

Şayet Regex ile yazılım geliştiriyorsanız, bir şablon tamponun (bkz. *GNU Şablon Tamponları* (sayfa: 17) ve *POSIX ¸Sablon Tamponları* (sayfa: 27)) **syntax** alanını, *sözdizimi bitlerini* (sayfa: 4) kendiniz belirleyerek ya da Regex tarafından tanımlandığı biçimde belirtebilirsiniz. Bu yapılandırmalar, belirli yazılımlar –GNU Emacs, POSIX Awk, geleneksel Awk, Grep, Egrep– tarafından kullanılan sözdizimlerini, temel ve genişletilmiş POSIX [düzenli ifadelerinin sözdizim](#page-26-0)lerine ek olarak tanımlar.

Doğrudan regex.h başlık dosyasından alınmış önceden tanımlı sözdizimleri:

```
#define RE_SYNTAX_AWK \
  (RE_BACKSLASH_ESCAPE_IN_LISTS | RE_DOT_NOT_NULL
```
#define RE\_SYNTAX\_EMACS 0

<span id="page-6-0"></span>| RE\_NO\_BK\_PARENS | RE\_NO\_BK\_REFS \ \ | RE\_NO\_BK\_VBAR | RE\_NO\_EMPTY\_RANGES \ | RE\_UNMATCHED\_RIGHT\_PAREN\_ORD) #define RE\_SYNTAX\_POSIX\_AWK \ (RE\_SYNTAX\_POSIX\_EXTENDED | RE\_BACKSLASH\_ESCAPE\_IN\_LISTS) #define RE\_SYNTAX\_GREP \ (RE\_BK\_PLUS\_QM | RE\_CHAR\_CLASSES | RE\_HAT\_LISTS\_NOT\_NEWLINE | RE\_INTERVALS | RE\_NEWLINE\_ALT) #define RE\_SYNTAX\_EGREP \ (RE\_CHAR\_CLASSES | RE\_CONTEXT\_INDEP\_ANCHORS | RE\_CONTEXT\_INDEP\_OPS | RE\_HAT\_LISTS\_NOT\_NEWLINE \ | RE\_NEWLINE\_ALT | RE\_NO\_BK\_PARENS | RE\_NO\_BK\_VBAR) #define RE\_SYNTAX\_POSIX\_EGREP \ (RE\_SYNTAX\_EGREP | RE\_INTERVALS | RE\_NO\_BK\_BRACES) /\* P1003.2/D11.2, section 4.20.7.1, lines 5078ff. \*/ #define RE\_SYNTAX\_ED RE\_SYNTAX\_POSIX\_BASIC #define RE\_SYNTAX\_SED\_RE\_SYNTAX\_POSIX\_BASIC /\* Temel ve geni¸sletilmi¸s POSIX düzenli ifade sözdizimlerinin her ikisi için de geçerli sözdizimi bitleri. \*/ #define RE SYNTAX POSIX COMMON (RE\_CHAR\_CLASSES | RE\_DOT\_NEWLINE | RE\_DOT\_NOT\_NULL | RE\_INTERVALS | RE\_NO\_EMPTY\_RANGES) #define RE\_SYNTAX\_POSIX\_BASIC \ (\_RE\_SYNTAX\_POSIX\_COMMON | RE\_BK\_PLUS\_QM) /\* Farklar: Sadece ...\_POSIX\_BASIC'deki RE\_BK\_PLUS\_QM'in yerini RE\_LIMITED\_OPS alır, yani, \? \+ \| artık tanınmaz. Aslında, \' gibi diğer işleçler iptal edilmediğinden bu pek de ufak tefek değildir. \*/ #define RE\_SYNTAX\_POSIX\_MINIMAL\_BASIC \ (\_RE\_SYNTAX\_POSIX\_COMMON | RE\_LIMITED\_OPS) #define RE\_SYNTAX\_POSIX\_EXTENDED \ (\_RE\_SYNTAX\_POSIX\_COMMON | RE\_CONTEXT\_INDEP\_ANCHORS \ | RE\_CONTEXT\_INDEP\_OPS | RE\_NO\_BK\_BRACES | RE\_NO\_BK\_PARENS | RE\_NO\_BK\_VBAR | RE\_UNMATCHED\_RIGHT\_PAREN\_ORD) /\* Farklar: ...\_POSIX\_EXTENDED'deki RE\_CONTEXT\_INVALID\_OPS'nin yerini RE\_CONTEXT\_INDEP\_OPS alır ve RE\_NO\_BK\_REFS eklenir. \*/ #define RE\_SYNTAX\_POSIX\_MINIMAL\_EXTENDED \ (\_RE\_SYNTAX\_POSIX\_COMMON | RE\_CONTEXT\_INDEP\_ANCHORS \ | RE\_CONTEXT\_INVALID\_OPS | RE\_NO\_BK\_BRACES \ | RE\_NO\_BK\_PARENS | RE\_NO\_BK\_REFS \ | RE\_NO\_BK\_VBAR | RE\_UNMATCHED\_RIGHT\_PAREN\_ORD)

## **2.3. Elemanların ve Karakterlerin Alfabetik Sıralaması**

<span id="page-7-0"></span>POSIX bir karakterin anlamını, bir alfabetik sıralama elemanına genelleştirir ve bir *alfabetik sıralama elemanını* belirli bir alfabetik dizilim içinde bir alfabetik sıralama birimi olarak tanımlanmış bir ya da daha fazla bayttan oluşan *bir dizilim* olarak tanımlar.

Bu, bir karakterin anlamını iki farklı yolla geneller. ˙Ilkinde tek bir karakter iki ya da daha fazla alfabetik sıralama elemanına karşılık olabilir. Örneğin, Almanca "es–zet", sıralamada bir alfabetik sıralama elemanı s den sonra gelen ba¸ska alfabetik sıralama elemanı **s** olarak ele alınır. ˙Ikincisinde, iki ya da daha fazla karakter tek bir alfabetik sıralama elemanına karşılık gelebilir. Örneğin İspanyolcada, 11 iki karakterden oluşan tek bir alfabetik sıralama elemanıdır ve **l**'den sonra, **m**'den önce gelir.

POSIX'in "alfabetik sıralama elemanı", "karakter"in gerekliliği fikrini muhafaza ettiğinden ve daha tanıdık geldiğinden bu belgede ikincisini kullandık.

## **2.4. Tersbölü Karakteri**

**\ karakteri, hangi** *sözdizimi bitlerinin* (sayfa: 4) belirtildiğine ve hangi bağlamda kullandığınıza göre değişen dört ayrı anlama sahiptir. 1) kendisini temsil eder, 2) sonraki karakteri önceler, 3) bir işlecin parçası olur veya 4) hiçbir şey yapmaz.

- 1. RE\_BACKS[LASH\\_ESCAPE\\_IN](#page-3-0)\_LISTS biti sıfırsa, bir *liste* (sayfa: 11) içinde kendisini temsil eder. Örneğin, [\], \ ile eşleşir.
- 2. Kendinden sonra gelen karakteri özel bir karakterse şu hallerde sıradan yapar:
	- $\bullet$  bir listenin dışında,<sup>(1)</sup>
	- RE\_BACKSLASH\_ESCAPE\_IN\_LISTS biti bir ise bir listenin içinde.
- 3. Belli bir sıradan karakte[ri](#page-38-0) öncelediğinde bir işleç olur; bazan sadece belirli sözdizimi bitleri bir ise bu olur. *Sözdizimi Bitleri* (sayfa: 4) içindeki RE\_BK\_PLUS\_QM, RE\_NO\_BK\_BRACES, RE\_NO\_BK\_VAR, RE\_NO\_BK\_PARENS, RE\_NO\_BK\_REF durumlarına bakınız. Ayrıca:
	- **\b** *sözcük sınırıyla eslesme islecini* (sayfa: 16) temsil eder.
	- **\B** *[sözcük–içi](#page-3-0) e¸sle¸sme i¸slecini* (sayfa: 16) temsil eder.
	- **\<** *sözcük başlangıcıyla eşleşme işlecini* (sayfa: 16) temsil eder.
	- **\>** *sözcük sonuyla eşleşme işlecini* (sayfa: 16) temsil eder.
	- **\w** *[sözcük bile¸senleriyle e¸sle¸sm](#page-15-0)e i¸slecini* (sayfa: 16) temsil eder.
	- **\W** *[sözcük bile¸seni olmayanlarla e¸sle¸sme](#page-15-0) i¸slecini* (sayfa: 16) temsil eder.
	- \ *' tampon başlangıcıyla eşleşme işlecini* (sayfa: 16), \ ' *tampon sonuyla eşleşme işlecini* (sayfa: 16) t[emsil eder.](#page-15-0)
	- sayet Regex emacs önişlemci sembolü ile derlenmişse, *\ssunuf sınıfla sözdizimsel [e¸sle¸sme i¸sleçini](#page-15-0)* (sayfa: 16), **\S***sınıf sınıfla sözdizim[sel olmayan e¸sle¸sme i¸slecini](#page-15-0)* (sayfa: 16) temsil eder.
- 4. Tüm diğer durumlarda, Regex \ karakterini yoksayar. Örneğin, \n, n ile eşleşir.

# **3. Ortak ˙I ¸sleçler**

Düzenli ifadeleri işleçlerden oluşturursunuz. İzleyen bölümlerde, GNU'nun da kullandığı POSIX tarafından belirtilmiş düzenli ifade işleçlerini tanımlayacağız. Pek çok işleç birden fazla karakter ile temsil edilebilir. Hangi karakterin hangi koşul altında hangi işleci temsil ettiği *Düzenli İfade Sözdizimi* (sayfa: 4) bölümünde açıklanmıştır.

<span id="page-8-0"></span>İki farklı şekilde temsil edilebilen pek çok işleç için, birinci yol tek bir karakter ve diğeri '\' ile öncelenmiş karakterdir. Örne ˘gin grup ba¸slatma i¸slecini ya **(** ya da **\(** temsil eder. Hangisinin temsil etti ˘gi sözdizimi bitinin de ˘gerine bağlıdır, grup başlatma işleci için bakılacak sözdizimi biti RE\_NO\_BK\_PARENS'dir. Peki neden iki farklı gösterim var? Bir kısmı geçmişin, bir kısmı da POSIX'in dayatmasıdır.

Son olarak, hemen hemen bütün karakterler *liste* (sayfa: 11) içerisinde özel anlamlarını kaybederler.

## **3.1. Kendisiyle E ¸sle ¸sme ˙I ¸sleci**

Bu işleç karakterin kendisi ile eşleşir. Bütün s[ırada](#page-10-0)n karakterler (Bkz. *Düzenli İfade Sözdizimi* (sayfa: 4)) bu işleçi temsil eder. Örneğin, f daima sıradan bir karakterdir, bu nedenle f düzenli ifadesi sadece f dizgesi ile eşleşir. Herhangi bir sebepten dolayı **ff** ile eşleşmez.

## **3.2. Herhangi Bir Karakterle E ¸sle ¸sme ˙I ¸sleci**

Bu işleç basılabilen veya basılamayan herhangi bir tek karakter ile eşleşir. Aşağıdaki durumlar dışında:

```
satırsonu karakteri (\n)
```
RE\_DOT\_NEWLINE sözdizimi biti sıfırsa bu karakterle eşleşmez.

```
boş karakter (\setminus0)
```
RE\_DOT\_NOT\_NULL sözdizimi biti bir ise bu karakterle eşleşmez.

Bu işleci . (nokta) karakteri temsil eder. Örneğin, **a.b** ifadesi **a** ile başlayan ve **b** ile biten herhangi bir üç karakterli dizge ile eşleşir.

## **3.3. Birle ¸stirme ˙I ¸sleci**

Bu islec *a* ve *b* gibi iki düzenli ifadeyi birleştirir. Bu işlec herhangi bir karakter ile temsil edilmez; basitce *b* 'yi *a* 'nın ardına yerleştirirsiniz. Sonuç, a ile başlayan ve b ile devam eden bir dizge ile eşleşen bir düzenli ifadedir. Örneğin, xy düzenli ifadesi sadece xy dizgesi ile eşleşir.

## **3.4.** Yineleme İşleçleri

Yineleme işleçleri kendilerinden önce gelen düzenli ifadeyi, istenen miktarda tekrar etmeye yarar.

## **3.4.1.** Sıfır veya daha fazlası ile eşleşme işleci

Bu işleç, örneğe uygun hale getirene kadar, kendinden önce yer alan ve mümkün olan en küçük yapıdaki düzenli ifadeyi gerekli sayıda–sıfır dahil– tekrarlamaya yarar. Bu işleç, \* ile temsil edilir. örneğin; o\* içerisinde sıfır veya daha fazla o bulunan her hangi bir dizge ile eşleşir. Bu işleç mümkün olan en küçük parça üzerinde işlem yaptığı için,  $f \circ \star$  içinde sadece o tekrarlanır,  $f \circ$  değil. Bu nedenle,  $f \circ \star$  sıra ile;  $f$ ,  $f \circ$ ,  $f \circ \circ$ , ... ile eşleştirilir.

Sıfır veya fazlası ile eşleşme işleci bir sonek olduğu için, kendinden önce bir düzenli ifade bulunmadığı durumlarda hiçbir işe yaramazlar. Bu, şu durumlarda geçerli olur:

- bir düzenli ifade içindeki ilk karakter ise,
- bir satır başı ile eşleşme işlecinin, grup başlatma işlecinin ya da VEYA işlecinin ardından kullanılmışsa.

Bu tür durumlarda üç farklı şey olabilir:

1. Şayet RE\_CONTEXT\_INVALID\_OPS sözdizimi biti bir ise, düzenli ifade geçersiz olur.

- <span id="page-9-0"></span>2. Sayet RE\_CONTEXT\_INVALID\_OPS biti sıfır ve RE\_CONTEXT\_INDEP\_OPS biti bir ise \* sıfır veya fazlası ile eşleşme işleçini temsil eder (böylece boş bir dizge üzerinde işlem yapılabilir).
- 3. Aksi takdirde, **\*** sıradan bir karakterdir.

Eşleştirme işlemi, sıfır veya fazlası ile eşleştirme işlecinin kendinden önceki mümkün olan en küçük düzenli ifade ile öncelikle eşleştirilmesi ve bu işlemin gerektiği kadar yinelenmesi sürecidir. Daha sonra şablonun kalanı ile eşleştirmeye devam edilir.

¸Sayet ¸sablonun kalanı ile e¸sle¸stirilemez ise, gerekti ˘gi kadar (kaç kere gerekliyse) geri gidilir ve i¸slem tekrarlanır. Her geri gidişte bir önceki eşleştirme iptal edilerek şablonun bütününe en yakın eşleşme bulunmaya çalışılır ya da hiçbir eşleşme bulunamaz. Örneğin; ca\*ar düzenli ifadesi caaar dizgesi ile eşleştirilirken, eşleştirici ilk önce, dizgenin üç **a**sı ile düzenli ifadenin **a\***'ını e¸sle¸stirir. Bununla beraber, düzenli ifadenin son **ar**'ı dizgenin son **r**'si ile e¸sle¸semez. Bu durumda geriye dönülerek dizgedeki son **a** e¸sle¸smesi iptal edilerek geriye kalan **ar** ile eşleşme sağlanır.

### **3.4.2. Bir veya daha fazlası ile eşleştirme işleci**

RE\_LIMITED\_OPS sözdizimi biti bir ise, Regex bu işleci tanımaz. Aksi takdirde, RE\_BK\_PLUS\_QM sözdizimi biti sıfırsa işleci **+**, değilse **\+** temsil eder.

Bu i¸sleç *sıfır veya daha fazlası ile e¸sle¸stirme i¸sleçine* (sayfa: 9) benzer. Tek fark bu i¸sleçin kendinden önceki düzenli ifadeyi en az bir kere yinelemesidir.

Örne ˘gin; **+** nın bir veya fazlası ile e¸sle¸sme i¸sleçi oldu ˘gunu kabul edersek, **ca+ar** ifadesi **caar** ve **caaaar** dizgeleriyle eşleşir, fakat car ile eşleşmez.

### **3.4.3. Sifir veya bir kere eşleşme işleci**

RE\_LIMITED\_OPS sözdizimi biti bir ise, Regex bu i¸sleci tanımaz. Aksi takdirde, **RE\_BK\_PLUS\_QM** sözdizimi biti sıfırsa işleci ?, değilse \? temsil eder.

Bu işleç kendinden önceki düzenli ifadeyi en az bir kere yinelemesi ya da hiç yinelememesi dışında sıfır veya daha fazlası ile eşleştirme işleci (sayfa: 9) gibidir.

Örne ˘gin, **ca?r** düzenli ifadesi **car** ve **cr** dı¸sında hiçbir ¸sey ile e¸sle¸smez.

## **[3.4.4. Sınırlı sayıda yineleme i ¸sleçl](#page-8-0)eri**

RE\_INTERVALS sözdizimi biti bir ise, Regex *sınırlı sayıda yineleme işleçleri*ni tanır. Bunlar, kendilerinden önceki mümkün olan en küçük düzenli ifadeyi belirli bir sayıda tekrar ederler.

RE\_NO\_BK\_BRACES sözdizimi biti bir ise, { karakteri *sınırlı sayıda yineleme başlatma işleci*, } karakteri de *sınırlı sayıda yineleme bitirme işleci* olur, aksi takdirde \{ ve \} işleçleri geçerli olur.

Özel olarak, sınırlı sayıda yineleme ba¸slatma ve bitirme i¸sleçlerini **{** ve **}** karakterlerinin temsil etti ˘gini varsayarsak:

### **{***sayı***}**

Önceleyen düzenli ifadeyi tam olarak *sayı* kere eşleştirir.

### **{***sayı,***}**

Önceleyen düzenli ifadeyi en az *sayı* kere eşleştirir.

### **{***sayı1, sayı2***}**

Önceleyen düzenli ifadeyi en az *sayı1*, en çok *sayı2* kere eşleştirir.

<span id="page-10-0"></span>Sınırlı sayıda yineleme ifadesinin geçersiz olduğu durumlar (ancak, onu içeren düzenli ifadenin geçerliliği gerekli değildir):

- $say1 > say12$
- *sayı*, *sayı1* veya *sayı2* sıfırla RE\_DUP\_MAX sabiti arasında bir değer değilse. (RE\_DUP\_MAX sembolik sabiti regex.h başlık dosyasında tanımlanmıştır.)

Sınırlı sayıda yineleme ifadesi geçersiz ve RE\_NO\_BK\_BRACES biti bir ise, Regex ifade içindeki karakterlerin sıradan olduğunu varsayar; bitin değeri sıfırsa, düzenli ifade geçersizdir.

Sınırlı sayıda yineleme ifadesi geçerli fakat üzerinde işlem yapılacak bir önceleyen düzenli ifade yoksa ve RE\_CONTEXT\_INVALID\_OPS biti bir ise, düzenli ifade geçersizdir; bitin değeri sıfırsa Regex ifade içindeki karakterleri –– tersbölüler hariç –– sıradan kabul eder.

## **3.5. VEYA ˙I ¸sleci**

RE\_LIMITED\_OPS sözdizimi biti bir ise, Regex bu isleci tanımaz. Aksi takdirde, RE\_NO\_BK\_VBAR biti bir ise, **|** de ˘gilse **\|** ile temsil edilir.

Düzenli ifade içinde bu işleç ile ayrılan düzenli ifadelerden biri ile eşleştirme yapılır. Örneğin, *| VEYA işleci ise*, foo | bar | quux düzenli ifadesi foo, bar veya quux dizgelerinden herhangi biri ile eşleşecektir.

VEYA işleci, düzenli ifadelerin mümkün olan en büyük bağlamı üzerinde işlem yaparlar. (Başka bir deyişle VEYA işleci herhangi bir düzenli ifade işlecine göre en düşük önceliğe sahiptir.) Bu nedenle argümanlarını sınırlamanın tek yolu onları gruplamaktır. Örneğin, (ve) gruplama işleçleri ve | VEYA işleci ise, **fo(o|b) ar** düzenli ifadesi, **fooar** ya da **fobar** ile e¸sle¸secektir. (Düzenli ifade **foo|bar** ise **foo** veya **bar** ile e¸sle¸sir.)

E¸sle¸stirme mümkün olan en büyük dizge üzerinde mümkün olan bütün olasılıkların denenmesi ile yapılır. Örne ˘gin; **(fooq|foo)\*(qbarquux|bar)** düzenli ifadesi, **fooqbarquux** dizgesi ile e¸sle¸stirilirken, bu eşleşme olmaz, ilk (ve en ilk) birleşim eşleşirdi ve bu da sadece fooqbar olurdu.

## **3.6. Liste ˙I ¸sleçleri**

**Listeler, köseli ayraçlı ifadeler** olarak da bilinir ve bir ya da daha fazla öğeden oluşan kümelerdir. Burada *ö ˘ge* bir karakter, bir karakter sınıfı veya bir aralık ifadesidir. Bir listeye konabilecek ö ˘ge türü sözdizimi bitleri ile belirlenir. Son iki öğeyi aşağıdaki iki altbölümde açıklayacağız. Boş listeler geçersizdir.

Bir **eşleşme listesi**, liste öğelerinden biri ile temsil edilen tek bir karakterle eşleşir. Bir eşleşme listesini [ile gösterilen bir *eşleşme listesi başlatma işleci* ile başlayan bir ya da daha fazla öğe içeren ve ] ile gösterilen bir **eşleşme listesi bitirme işleci** ile biten bir ifade olarak oluşturabilirsiniz.

Örne ˘gin; **[ab]** ifadesi **a** veya **b** ile e¸sle¸sir. **[ad]\*** ise bo¸s bir dizge veya içinde herhangi bir sırada **a** veya **b** olan dizgelerle eşleşir. Regex, içerisinde [ olan ama karşılığı olan ] karakterini içermeyen düzenli ifadeleri geçersiz sayar.

Bir **eşleşmeme listesi** eşleşme listesine benzer fakat sadece, liste içerisinde temsil edilmeyen karakterleri e¸sle¸stirirler. Bir e¸sle¸smeme listesini ba¸slatmak için, bir e¸sle¸sme listesi ba¸slatma i¸sleci yerine *e ¸sle ¸smeme listesi ba ¸slatma i ¸sleci* kullanırız (**[ˆ**(*2*) ).

Örneğin;  $[^{\text{a}}\text{ab}]$ , a ve b hariç herhangi bir karakter ile eşleşebilir.

*¸Sablon tamponu* (sayfa: 17) i[çin](#page-38-0)de **posix\_newline** alanı bir ise, e¸sle¸smeme listesi satırsonu karakteri ile eşleşmez.

Pek çok karakter, liste içerisinde, özel anlamlarını kaybederler. Liste içerisinde özel anlamı olan karakter:

 $\mathbf{I}$ 

¸Sayet listedeki ilk karakter de ˘gilse, listeyi kapatır. Bu nedenle liste içerisinde **]** karakterini kullanmak istiyorsanız, bu karakteri en başa koymalısınız.

<span id="page-11-0"></span> $\setminus$ 

Sayet RE\_BACKSLASH\_ESCAPE\_IN\_LISTS sözdizimi biti bir ise, önündeki karakteri önceler.

[:

¸Sayet RE\_CHAR\_CLASSES sözdizimi biti bir ise ve kendinden sonrakiler geçerli bir karakter sınıf ifadesi ise, *karakter sınıfı başlatma işleçini* (sayfa: 12) temsil eder.

:]

¸Sayet RE\_CHAR\_CLASSES sözdizimi biti bir ise ve kendinden öncekiler geçerli bir karakter sınıf ifadesi ise, karakter sınıfı bitirme işleçini (sayfa: 12) temsil eder.

–

¸Sayet bir liste içerisinde ilk veya son karakter de ˘gilse ya da bir aralı ˘gın uç noktası de ˘gilse, *aralık i¸sleci* (sayfa: 13)ni temsil eder.

Tüm diğer karakterler sıradandır. Örneğin; [. \*] ifadesi hem . hem de \* ile eşleşir.

### **3.6.1. Karakter Sınıfı ˙I ¸sleçleri**

¸Sayet RE\_CHARACTER\_CLASSES sözdizimi biti bir ise, Regex, listelerin içindeki karakter sınıf ifadelerini tanır. Bir **karakter sınıfı ifadesi** belirtilen sınıftan bir karakter ile eşleşir. Bir karakter sınıfı fadesini, bir karakter sınıfı *baslatma isleci* (**[:** ile temsil edilir) ile bir *karakter sınıfı bitirme isleci* (: 1 ile temsil edilir) arasına koyarak oluşturabilirsiniz. Karakter sınıf isimleri ve anlamları şunlardır:

alnum

harfler ve rakamlar

alpha

harfler

blank

sisteme bağlıdır, GNU için boşluk ve sekme (tab) karakterleridir.

cntrl

kontrol karakterleri (ascii kodlamada, sekizlik tabanda 040. karakterden önceki tüm karakterler ile 0177. karakter)

digit

rakamlar

graph

bo¸sluk karakteri hariç **print** sınıfı ile aynıdır.

lower

küçük harfler

#### print

basılabilir karakterler (ascii kodlamada, boşluk, "ve sekizlik tabanda 040'dan 0176'ya kadar tüm karakterler)

punct

ne kontrol ne de alfasayısal karakterler

<span id="page-12-0"></span>space

boşluk, satırbaşı, satırsonu, düşey sekme ve sayfa ileri karakterleri

upper

büyük harfler

### xdigit

onaltılık rakamlar: **0**–**9**, **a**–**f**, **A**–**F**

Bunlar, GNU C kütüphanesinin ctype.h başlık dosyasındaki tanımlamalara karşı düşer. Örneğin, [:alpha: ] ifadesi standart *isalpha* işlevine karşılık gelir. Regex, karakter sınıfı ifadelerini sadece listelerin içinde tanır; bu nedenle **[[:alpha:]]** ifadesi herhangi bir harf ile eşleşirken, **[:alpha:]** ifadesi bir köşeli ayraçlı ifadenin dışında olduğundan ve ardından bir yinelelme işleci gelmediğinden sadece kendisiyle eşleşir.

## **3.6.2. Aralık ˙I ¸sleci**

Regex bir liste içindeki *aralık ifadeleri*ni tanır. Kullanımdaki yerelin alfabetik sıralamasına bağlı olarak iki karakter arasında kalan bütün karakterleri temsil ederler. Bir aralık ifadesini iki karakterin arasına bir *aralık işleci* yerle¸stirerek olu¸sturabilirsiniz(*3*) Aralık i¸sleci **–** karakteri ile temsil edilir. Örne ˘gin, bir liste içerisindeki **a–f** ifadesi, **a**'dan **f**'ye kadar olan bütün karakterleri kapsar.

RE\_NO\_EMPTY\_RANGES sözdizimi biti bir ise ve aralığın bitiş karakteri alfabetik sıralamada başlangıç karakterinden küçükse aralık ifade[si g](#page-38-0)eçersizdir. Örneğin, **[z-a]** düzenli ifadesi geçersiz olurdu. Bu bit sıfırsa, Regex böyle bir aralığı boş kabul eder.

**–** karakteri aralık i¸slecini temsil etti ˘ginden bu karakterin kendisini bir liste ö ˘gesi yapmak isterseniz a¸sa ˘gıdaki yöntemlerden birini kullanmalısınız:

- **–** karakterini listenin ya ba¸sına ya da sonuna yerle¸stirin.
- Alfabetik sıralamada **–** karakterinden küçük bir karakterle ba¸slayan veya bu karakterle ya da daha büyük bir karakterle biten bir aralığın içinde bırakın. Bir aralık, bir listenin ilk öğesi olmadıkça, bir – karakteri bir aralığın başlangıç karakteri olamaz ancak, bitiş karakteri olabilir. Regex, bir – karakteri başka bir – karakteri ile öncelenmedikçe, **–** karakterini aralık i¸sleci olarak ele alır. Örne ˘gin ascii kodlamada, **)**, **\***, **+**, **,**, −, . ve / karakterleri sıralamada peşpeşe gelirler. **[)–+––/]** ifadesine bakınca, iki aralığın olduğunu dü¸sünebilirsiniz: **)–+** ve **––/**. Halbuki, **)–+** ve **+––** aralıkları ile **/** karakterini kapsar. Yani ifade **,** ile eşleşir ama . ile eşleşmez.
- Liste içerisine başlangıç noktası olan bir aralığı ilk öğe olarak yerleştirin.

Örne ˘gin, **[–a–z]** ifadesi herhangi bir küçük harf veya bir **–** karakteri ile e¸sle¸sir.

## **3.7. Gruplama ˙I ¸sleçleri**

Bir *grup* aynı zamanda bir *alt ifade*dir ve bir *grup başlatma işleci* ile başlatılıp, bir takım başka işleçlerden sonra bir *grup sonlandırma işleci* ile sonlandırılır. Regex böyle bir ifadeyi yazılım geliştirme dillerindeki ve matematiksel ifadelerdeki gibi tek bir birim olarak ele alır.

Bu nedenle, *grup*ları kullanarak:

- Bir *VEYA i¸slecinin* (sayfa: 11) veya bir *yineleme i¸slecinin* (sayfa: 9) argümanlarını sınırlarsınız.
- Verilen grup ile e¸sle¸sen bir alt dizgenin indislerinin izini sürebilirsiniz. Daha ayrıntılı bir açıklama için *Yazmaçların Kullanımı* (sayfa: 23) bölümüne bakınız. Bu sizin:
	- ° *[adres i¸slecin](#page-10-0)i* (sayfa: 14)
	- [°](#page-22-0) *yazmaçları* (sayfa: 23)

kullanmanızı sağlar.

<span id="page-13-0"></span>Eğer RE\_NO\_BK\_PARENS sözdizimi biti bir ise, ( karakteri grup başlatma işlecini, ) karakteri de grup sonlandırma işlecini temsil eder; aksi takdirde bunlar, \ ( ve \) ile temsil edilir.

Eğer RE\_UNMATCHED\_RIGHT\_PAREN\_ORD sözdizimi biti bir ise ve grup sonlandırma işleci için bir grup başlatma işleci yoksa, Regex onu ) ile (yani kendisi ile) eşleştirir.

## **3.8. Grup Adresleme İşleci**

Sayet, RE\_NO\_BK\_REF sözdizimi biti bir ise, Regex adreslemeleri tanır. Bir adres, evvelce belirtilmiş bir grup ile e¸sle¸stirilir. Grup adresleme i¸sleci, bir düzenli ifadenin *rakam*'ıncı *grubundan* (sayfa: 13) sonra herhangi bir yere yerle¸stirilmi¸s bir **\***rakam* ile temsil edilir.

*rakam*, **1**'den **9**'a kadar bir rakam olmalıdır. E¸sle¸stirici, saptadı ˘gı ilk 9 gruba bu numaraları atar. **\1**'den **\9**'a kadar herhangi bir işleci, kendisine karşı düşen grubun grup sonlandırma işlecinden sonra kullanarak, grubun eşleştiği alt dizge ile işleşen bir grup gibi kullanılabilir. Yani bir grubu tekrar tekrar yazmak yerine sadece grup adresleme işlecini kullanmak yeterli olur.

Grup adresleme işleçleri aşağıdaki kurallara göre eşleşirler (aşağıdaki örneklerde ( karakteri grup başlatma i¸sleci, **)** karakteri grup sonlandırma i¸sleci, **{** karakteri sınırlı sayıda yineleme ba¸slatma i¸sleci ve **}** karakteri sınırlı sayıda yineleme sonlandırma işleci olarak kullanılmıştır.):

- Şayet grup bir alt dizge ile eşleşiyorsa, adres benzer bir alt dizge ile eşleşir. Örneğin; **(a) ∖1** ifadesi aa ile eşleşirken **(bana)** na\1bo\1 ifadesi **bananabanabobana** ile eşleşir. Aynı şekilde, (.\*)\1 ifadesi (RE\_DOT\_NEWLINE sözdizimi biti sıfır ise satırsonu karakteri ile eşleşmez) herhangi bir iki aynı parçadan olu¸san dizge ile e¸sle¸sir; **(.\*)** dizgenin ilk bölümü ile **\1** ise ikinci bölümü ile e¸sle¸sir.
- Şayet grup defalarca eşleştiriliyorsa (arkasında bir yineleme işleçi olabilir), adres grupla en son eşleşen alt dizge ile esleşir. Örneğin; **((a\*)b)\*\1\2** ifadesi **aabababa** ile eşleşir; ilk grup 1 (dıştaki olan), aab ile ve grup 2 (içteki), aa ile eşleşir. Daha sonra grup 1 ab ile ve grup 2 a ile eşleştirilir. Böylece, \1 parçası *ab* ile ve \2 parçası *a* ile eşleşmiş olur.
- Sayet grup bir eşleşmeye katılmıyorsa, Örneğin: eşleşmeyen bir VEYA işleçinin bir parçası veya sıfır kere yineleme yapan bir yineleme işleçinin bir parçası olabilir, bu durumda adres bütün eşleşmelerde başarısız olur. Örneğin, (one () | two() ) -and- (three\2|four\3) ifadesi one-and-three ve **two-and-four** ile eşleşir, fakat asla one-and-four veya two-and-three ile eşleşmez. Örneğin ifade, one-and-ile eşleşirse 2. grup boş dizge ile eşleşirken 3. grup eşleşmeye konu olmaz. Bu durumda **four** ile eşleşme olsa bile, 3.grup ile eşleşme arandığında (çünkü ifadede **\3**, **four** ile birlikte verilmiştir), 3. grup bir eşleşmeye konu olmadığından four ile eşleşme başarısız olacaktır.

Bir grup adresleme işleci bir yineleme işlecine argüman olarak kullanılabilir. Örneğin; **(a(b))**\2\* ifadesi, a ve **a**'dan sonra gelen iki veya daha fazla **b** ile eşleşir. Benzer şekilde, (a(b)) \2{3} ifadesi **abbbb** ile eşleşir.

Bir *rakam*'ıncı grup yoksa düzenli ifade geçersiz olur.

## **3.9. Demirleme ˙I ¸sleçleri**

Bu tür işleçler bir şablonu, bir dizgenin sadece başlangıcı veya bitimi ile ya da bir satırın başlangıcı veya bitimi ile eşleşmeye zorlarlar.

## **3.9.1.** Satır başı ile eşleşme işleci

Bu işleç, bir satırsonu karakterini izleyen boş bir dizge ile eşleşebilir. Bu durumda, şablon satırın başına *demirlemistir* denebilir.

<span id="page-14-0"></span>Aşağıda açıklanan durumlarda,  $\hat{a}$  karakteri bu işleci temsil eder. Diğer durumlarda,  $\hat{a}$  sıradandır.

- <sup>↑</sup>foo örneğindeki gibi <sup>↑</sup>, şablondaki ilk karakter ise.
- RE\_CONTEXT\_INDEP\_ANCHORS sözdizimi biti bir ise ve bir köşeli ayraçlı ifade dışında ise.
- **a\(^b\)** ve **a\|^b** örneklerindeki gibi, bir *grup başlatma işlecinden* (sayfa: 13) ya da bir *VEYA işlecinden* (sayfa: 11) hemen sonra geliyorsa.

Bu kurallar eşleştirilemeyen <sup>^</sup> içeren geçerli şablonlara uygulanır; örneğin, RE\_CONTEXT\_INDEP\_ANCHORS sözdizimi biti bir ise foo^bar ifadesindeki ^ satır başı ile eşleşme işleci olarak değerlendirili[r.](#page-10-0)

*¸Sablon tamponunda* (sayfa: 17) **not\_bol** alanı bir ise, **ˆ** i¸sleci dizgenin ba¸slangıcı ile e¸sle¸stirilirken ba¸sarısız olur. Bunu kullanışlı buluyorsanız, POSIX Eşleştirmesi (sayfa: 28) bölümüne bakınız.

*¸Sablon tamponunda* (sayfa: 17) **newline\_anchor** alanı bir ise, **ˆ** i¸sleci bir satırsonu karakterinden sonrasına eşleştirilirken başarısız olur. Bu, içinde satırsonu karakteri bulunan hatalı satırların gözardı edilmesini istediğiniz durumlarda yararlıdır.

## **[3.9.2. Satır sonu](#page-16-0) ile e ¸sle ¸sme i ¸sleci**

Bu islec, bir satırsonu karakterinden önceki bos bir dizge ile eşleşebilir. Bu durumda, şablon şatırın sonuna demirlemiştir denebilir.

Daima \$ ile temsil edilir. Örneğin, **foo\$** ifadesi tek başına foo dizgesi ile ya da örneğin foo\nbar dizgesinin ilk üç karakteri ile eşleşir.

Sözdizimi bitleri ve şablon tampon alanları ile etkileşimi, tam olarak, ^ işlecinin tersidir; önceki bölüme göz atınız ("ilk" yerine "son", "sonra" yerine "önce" ve "ba¸slama" yerine "sonlandırma" getirerek).

# **4. GNU ˙I ¸sleçleri**

Bu kısımdaki işleçler GNU tarafından tanımlanmıştır (ve POSIX ile uyumsuzdur).

## **4.1. Sözcük ˙I ¸sleçleri**

Bu bölümdeki işleçler Regex'in sözcük parçalarını tanıması ile ilgilidir. Regex, bir karakterin bir sözcüğün parçası olup olmadığını anlamak için bir sözdizimi tablosu kullanır, yani bir karakterin bir sözcüğün öğesi olup olmadığına bakar.

### **4.1.1. Emacs-dısı Sözdizimi Tabloları**

Bir **sözdizimi tablosu**, kullandığınız karakter kümesindeki karakterlere göre indislenmiş bir dizidir. Bu nedenle, ASCII kodlamada, bir sözdizimi tablosu 256 adet eleman içerir. Regex, sözdizimi tablosu olarak **char \*** türünde olan re\_syntax\_table değişkenini kullanır. Bazı durumlarda değişkeni kendisi ilklendirir, bazı durumlarda da sizin ilklendireceğinizi umar.

- Regex, emacs ve SYNTAX\_TABLE önişlemci sembolleri tanımsız (#undefine) olarak derlenmişse, re syntax table değişkeni için bellek ayırır ve bir *i* elemanı ile ilklendirir. Bu ilklendirme *i* elemanı bir harf, rakam ya da \_ ise **Sword** değilse sıfır değeri ile yapılır.
- Regex, **emacs** tanımsız ancak SYNTAX\_TABLE tanımlı olarak derlenmişse, Regex, geçerli bir sözdizimi tablosu olarak **re\_syntax\_table** değişkenini char \* türünde sizin tanımlayacağınızı umar.
- Regex'in **emacs** öni¸slemci sembolünün tanımlanarak derlenmesi ile ilgili durum *Emacs Sözdizimi Tabloları* (sayfa: 16) bölümünde açıklanmıştır.

## <span id="page-15-0"></span>4.1.2. Sözcük sınırlarıyla eslesme isleci (\b)

Bu işleç (**\b** ile temsil edilir) bir sözcüğün başındaki ya da sonundaki boş dizge ile eşleşir. Örneğin, **\brat\b** ifadesi tek başına bir sözcük olarak rat ile eşleşir.

## 4.1.3. Sözcük–içi eşleşme işleci (\B)

Bu islec (**\B** ile temsil edilir) bir sözcüğün içindeki boş dizge ile eşleşir. Örneğin, **c\Brat\Be** ifadesi crate ile eslesirken, **dirty \Brat** ifadesi **dirty rat** dizgesiyle eslesmez.

## 4.1.4. Sözcük başlangıcıyla eşleşme işleci ( $\langle \langle \rangle$

Bu işleç ( $\setminus$ < ile temsil edilir) bir sözcüğün başındaki boş dizge ile eşleşir.

## 4.1.5. Sözcük sonuyla eşleşme işleci (\>)

Bu işleç (**\>** ile temsil edilir) bir sözcüğün sonundaki boş dizge ile eşleşir.

## 4.1.6. Sözcük bile senleriyle e slesme isleci ( $\wedge w$ )

Bu işleç (**\w** ile temsil edilir) bir sözcüğün öğesi olan herhangi bir karakter ile eşleşir.

## 4.1.7. Sözcük bileseni olmayanlarla eslesme isleci ( $\W$ )

Bu işleç (**\W** ile temsil edilir) bir sözcüğün öğesi olmayan herhangi bir karakter ile eşleşir.

## **4.2. Tampon ˙I ¸sleçleri**

Bu bölümdeki işleçler tamponlarla çalışır. Emacs için bir *tampon* doğal olarak bir Emacs tamponudur. Diğer uygulamalar için ise Regex, eşleştirilecek dizgenin tamamının tampon olduğunu varsayar.

## 4.2.1. Tampon baslangıcıyla eslesme isleci (\ \ \)

Bu işleç (\ 'ile temsil edilir) tamponun başlangıcındaki boş dizge ile eşleşir.

### 4.2.2. Tampon sonuyla eşleşme işleci ( $\langle \cdot \rangle$ )

Bu islec ( $\sqrt{\ }$  ile temsil edilir) tamponun sonundaki bos dizge ile eslesir.

# **5. GNU Emacs İşleçleri**

Aşağıdaki işleçler Regex'in sadece emacs önişlemci sembolü tanımlanarak derlenmesi halinde kullanabileceğiniz GNU tarafından tanımlanmış ancak POSIX uyumlu olmayan işleçlerdir.

## **5.1. Sözdizimsel Sınıf ˙I ¸sleçleri**

Bu bölümdeki işleçler, Regex'in karakterlerin sözdizimsel sınıflarını tanımasına ihtiyaç duyarlar. Regex bunları tanıyabilmek için bir sözdizimi tablosu kullanır.

## **5.1.1. Emacs Sözdizimi Tabloları**

Bir *sözdizimi tablosu*, sizin karakter kümenizdeki karakterler tarafından indislenmiş bir dizidir. Bu nedenle, ASCII kodlama sisteminde, bir sözdizimi tablosu 256 adet elemana sahiptir.

<span id="page-16-0"></span>Şayet Regex emacs önişlemci sembolü tanımlanarak derlenmişse, Regex sizin re\_syntax\_table değişkenini bir Emacs sözdizimi tablosu olarak tanımlamanızı ve bu tabloyu ilklendirmenizi bekler. Emacs sözdizimi tabloları *Regex'inkinden* (sayfa: 15) bile daha karmaşıktırlar. Emacs'ın sözdizimi tablolarının tarifi için *Emacs Sözdizimi Tabloları* (sayfa: 16) bölümüne bakınız.

## **5.1.2. Sözdizi[msel Sınıfları E](#page-14-0) ¸[s](#page-14-0)le ¸stirme ˙I ¸sleçi**

Bu işleç, sözdizimsel sınıfı belirli bir karakter ile temsil edilen herhangi bir karakteri eşleştirebilir. *\ssınıf* şeklinde kullanılır. Buradaki *sınıf* istediğiniz sözdizimsel sınıfı temsil eden karakterdir. Örneğin; w, sözcük bileşeni olan karakterlerinin sözdizimsel sınıfını temsil eder. Bu nedenle **\sw** herhangi bir sözcük bileşeni karakter ile eslesebilir.

## **5.1.3. Sözdizimsel Olmayan Sınıfları E ¸sle ¸stirme ˙I ¸sleçi**

Bu işleç Sözdizimsel sınıfları eşleştirme işleçine benzerdir ama tek farkı sözdizimsel sınıfın özel bir karakter ile temsil edilmediği durumlarda eşleştirme yapmasıdır. Bu işleç **\S***sınıf* ile temsil edilir. Örneğin, w sözcük bileşeni karakterlerin sözdizimsel sınıfını temsil eder, böylece **\Sw** sözcük bileşeni olmayan herhangi bir karakter ile eşleşir.

# **6. Ne E ¸sle ¸stirilir?**

Regex, genellikle, dizgeleri "en soldaki en uzun" kuralına göre eşleştirir; yani, en soldaki en uzun eşleşmeyi seçer. Tabii ki bu alt ifadeler içeren bir düzenli ifadenin basitçe her alt ifade için soldan sağa en uzun eşleştirmeyi seçtiği anlamına gelmez. Ana düzenli ifade içindeki genel eşleşmenin mümkün olan en uzun eşleşme olması da gereklidir.

Orneğin: (ac\*) (c\*d[ac]\*) \1 ifadesi, acdacaaa ile eşleşir, ilk alt ifade içindeki en uzun eşleşme olan acdac ile değil.

## **7. Regex ile Yazılım Geliştirme**

Bu bölümde Regex veri yapılarını ve işlevlerini C yazılımları içerisinde nasıl kullanacağınız açıklanmaktadır. Regex üç tane arayüze sahiptir: biri GNU için tasarlanmıştır, biri POSIX uyumludur ve öteki Berkeley UNIX uyumlu olanıdır.

## **7.1. GNU Regex İşlevleri**

Şayet POSIX veya Berkeley UNIX ile uyumlu olmak zorunda olmayan kodlar yazıyorsanız, bu işlevleri kullanabilirsiniz. Bunlar diğer arayüzlerden daha fazla seçeneğe sahiptirler. (Ç.N. — Özellikle eşleşmeleri arayacağınız dizge Türkçe'ye özgü karakterler içeriyorsa, bu arayüzü kullanmak kaçınılmazdır.)

## **7.1.1. GNU ¸Sablon Tamponları**

Verilen bir düzenli ifadenin derlenmesi, eşleştirilmesi veya araştırılması için bir şablon tamponu yaratmak zorundasınızdır. Bir *¸sablon tamponu* derlenmi¸s bir düzenli ifadeyi tutar.(*4*)

Aynı anda birden çok ve farklı şablon tamponuna sahip olabilirsiniz, her biri değişik bir düzenli ifade için derlenmiş bir şablonu tutabilir.

struct **re\_pattern\_buffer** veri türü

regex.h şablon tamponu yapısını aşağıda belirtilen şekilde tanımlar:

#### unsigned char \***buffer**

Derlenmiş şablonu tutan tampon. unsigned char \* şeklinde bildirilir, çünkü elemanları bazen dizi indisleri olarak kullanılır.

#### unsigned long **allocated**

Tampon için ayrılan baytların sayısı.

### unsigned long **used**

Tampon içinde kullanılmış bayt sayısı.

#### reg\_syntax\_t **syntax**

Sablonun birlikte derlendiği sözdizimi ayarları.

#### char \***fastmap**

Varsa bir hızlı eşleme gösterici, aksi takdirde sıfır. Eşleşmelerin imkansız başlangıç noktalarını atlamak için varsa fastmap, re\_search işlevi tarafından kullanılır.

#### char \***translate**

Karşılaştırma öncesi tüm karakterlere uygulanacak çeviri tablosu, çeviri yoksa sıfır. Çeviri, derlenirken şablona ve eşleştirilirken dizgeye uygulanır.

#### size t **re** nsub

Derleyici tarafından bulunan alt ifadelerin sayısı.

#### unsigned **can\_be\_null**

Bu ¸sablon bo¸s dizgeyi e¸sle¸stiremezse sıfır yoksa bir. Aslında sadece, **fastmap** kullanmamızın gerekip gerekmeyeceğini saptamak için **re\_search\_2** işlevi tarafından kullanılır. Bu nedenle bunu mükemmel olarak ayarlayamadık; *Hızlı E¸slemlerle Arama* (sayfa: 22) bölümüne bakınız.

#### unsigned **regs\_allocated**

REGS\_UNALLOCATED tanımlıysa, max (RE\_NREGS, re\_nsub + 1) grup için **regs** yapısı içinde yer ayrılır. REGS\_REALLOCATE [tanımlıysa, gerek](#page-21-0)liyse yer yeniden ayrılır. REGS\_FIXED tanımlıysa, olan kullanılır; bu öntanımlıdır.

```
#define REGS_UNALLOCATED 0
#define REGS_REALLOCATE 1
#define REGS_FIXED 2
```
#### unsigned **fastmap\_accurate**

regex\_compile işlevi ile bir şablonu derlediğiniz zaman sıfır olur; şayet fastmap, **re\_compile\_fastmap** i¸slevi ile güncellenirse bir olur.

#### unsigned **no\_sub**

Birse, **re\_match\_2** işlevi alt ifadeler hakkında bilgi döndürmez.

#### unsigned **not\_bol**

Bir ise satır başı ile eşleşme işleci dizgenin başlangıcıyla eşleşmez. Öntanımlı değeri 1'dir.

#### unsigned **not\_eol**

Satır sonu ile eşleşme işleci için not bol alanına benzer.

#### unsigned **newline\_anchor**

Birse, demir, satırsonu karakteri ile eşleşir. Öntanımlı değeri 1'dir.

## <span id="page-18-0"></span>**7.1.2. GNU Düzenli ˙Ifadesinin Derlenmesi**

GNU'da, belirtilmiş olan bir düzenli ifade için hem eşleme hem de arama yapabilirsiniz. Bunu yapmak için, öncelikle onu bir *¸sablon tamponu* (sayfa: 17) içinde derlemelisiniz.

#### **re\_syntax\_options** de the state of the state of the state of the state of the state of the state of the state of the state of the state of the state of the state of the state of the state of the state of the state of the

Düzenli ifa[deler birlikte derl](#page-16-0)endikleri söz dizimlerine göre eşleşirler; GNU'da, re compile pattern derleme işlevi çağrılmadan önce, re\_syntax\_options değişkeni (reqex.h içinde bildirilmiş ve regex.c içinde tanımlanmıştır) ile hangi sözdizimini istediğinizi belirtebirsiniz. *Sözdizimi Bitleri* (sayfa: 4) ve *Öntanımlı Sözdizimleri* (sayfa: 6) bölümlerine bakınız.

**re\_syntax\_options** değişkeninin değerini istediğiniz zaman değiştirebilirsiniz. Ancak, genellikle, değeri bir kere atanır ve bir daha değiştirilmez.

**re\_comp[ile\\_pattern](#page-5-0)** i¸slevi argüman olarak **struct re\_pattern\_buffer** türünde bir  $sablon_tamponu$  alır. Aşağıdaki alanları ilklendirmelisiniz:

#### translate

Bir çeviri tablosunu göstermesini istiyorsanız bir ile, istemiyorsanız sıfır ile ilklendirin. Çeviri tabloları, *GNU Çeviri Tabloları* (sayfa: 22) bölümünde açıklanmıştır.

#### fastmap

Bir hızlı eşlem istiyorsanız bir ile istemiyorsanız sıfır ile ilklendirin.

### buffer

#### allocated

re compile pattern islevinin derlenmiş şablon için bellek ayırmasını iştiyorsanız bunların her ikisini de sıfır ile ilklendirin. Daha önce malloc ile ayırdığınız bir bellek bloğu varsa ve Regex'in bunu kullanmasını istiyorsanız, adresi ile buffer'ı genişliği ile de allocated'i ilklendirin:

```
struct re_pattern_buffer buf;
buf.allocated = 1;
buf.buffer = xmalloc (buf.allocated);
```
re\_compile\_pattern işlevi, gerektiği takdirde ayrılan bloğu genişletmek için realloc işlevini kullanacaktır.

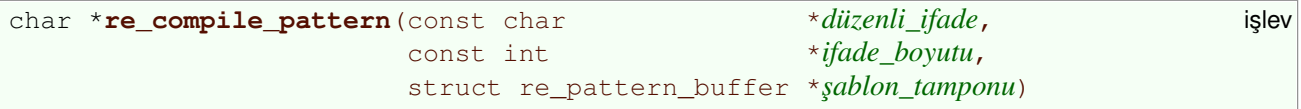

Bir şablon tamponunu derlemek için kullanılır.

*düzenli\_ifade* düzenli ifadenin adresidir, *ifade\_boyutu* ifadenin uzunlu ˘gu ve *¸sablon\_tamponu* da ¸sablon tamponunun adresidir.

re\_compile\_pattern işlevi şablon tamponunu başarıyla derlerse sıfır ile döner ve \**¸sablon\_tamponu* derlenen tamponu gösterir. ¸Sablon tamponunun i¸slev tarafından ayarlanan alanları:

```
buffer
```
derlenen şablon ile ilkendirilir.

used

 $sablon_tamponu$  içindeki derlenmiş şablonun bayt cinsinden uzunluğu ile ilklendirilir.

<span id="page-19-0"></span>syntax

re\_syntax\_options değişkeninin o anki değeri ile ilklendirilir.

re\_nsub

*düzenli\_ifade* içindeki alt ifadelerin sayısı ile ilklendirilir.

### fastmap\_accurate

Teorik olarak *sablon\_tamponu* içine derlediğiniz şablon bir önceki derlemeden farklı olacağından sıfırla ilklendirilir; bu durumda (bir derlenmiş şablon olmaksızın bir hızlı eşlem yapamayacağınızdan), fastmap ya uyumsuz bir hızlı eşlem içerecekti ya da hiçbir şey.

**re\_compile\_pattern** i¸slevi *düzenli\_ifade*'yi, derleyemezse, *POSIX Düzenli ˙Ifadelerinin Derlenmesi* (sayfa: 27) bölümünde listesi verilen hatalardan birine karşılık olan bir hata dizgesi ile döner.

## **7.1.3. GNU E ¸sle ¸stirme ˙I ¸slevi**

GNU yöntemi ile eşleştirmenin anlamı, belirtiğiniz bir yerden başlayarak bir dizgenin mümkün olan en çok karakteri ile eşleştirme yapmaya çalışmaktır.

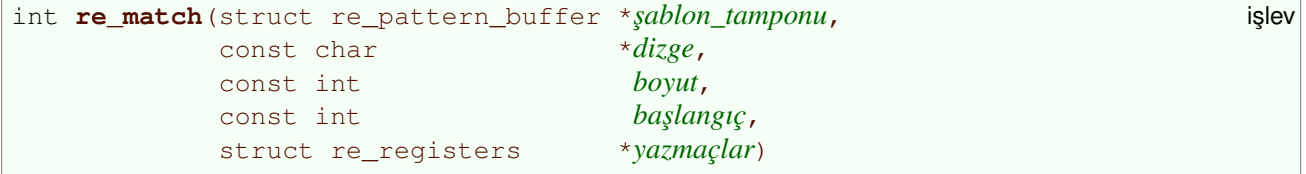

Bir şablonu bir *şablon tamponuna derledikten* (sayfa: 19) sonra bu işlevi kullarak bir dizgenin bu şablonla eşleştirilmesini isteyebilirsiniz.

*¸sablon\_tamponu* derlenmi¸s dezenli ifadeyi içeren tamponunun adresidir. *dizge* e¸sle¸stirilmesini istedi ˘giniz dizgedir ve satırsonu karakteri ile boş karakter içerebilir. *boyut* bu dizgenin uzunluğudur. *başlangıç* eşleşmenin aranacağı dizge indisidir; *dizge* içindeki ilk karakterin indisi sıfırdır. Açıklamasını Yaz*maçların Kullanımı* (sayfa: 23) bölümünde bulacağınız yazmaçlar için güvenle sıfır değerini aktarabilirsiniz.

**re\_match** i¸slevi, *¸sablon\_tamponu* içindeki düzenli ifadeyi, *dizge* dizgesi ile *¸sablon\_tamponu*['nun](#page-22-0) syntax [alanı içind](#page-22-0)eki sözdizimine göre eşleştirir. (syntax alanının nasıl ilklendirildiğini öğrenmek için *GNU Düzenli ˙Ifadesinin Derlenmesi* (sayfa: 19) bölümüne bakınız.)

˙I¸slev, *dizge* dizgesinin hiçbir parçası ile e¸sle¸sme bulamazsa –1 ile, bir iç hata olu¸sursa –2 ile, aksi takdirde dizge içinde şablonla eşleşen karakterlerin sayısı (sıfır olabilir) ile döner.

Örnek: *¸sablon\_tamponu*'nun **a\*** ifadesi için derlenmi¸s ¸sablonu içerdi ˘gini, *dizge*'nin **aaaaab** dizgesini gösterdiğini (burada *boyut* değeri 6 olmalıdır) varsayalım. *başlangıç* 2 ise, **re\_match** 3 değeri ile döner, yani, a\* ifadesi *dizge* içindeki son 3 a ile eşleşmiş olur. *başlangıç* 0 olsaydı dönen değer 5 olacaktı, yani, **a\*** ifadesi *dizge* içindeki bütün **a**larla e¸sle¸secekti. *ba¸slangıç* 5 ya da 6 olsaydı i¸slev 0 ile dönecekti.

¸Sayet *ba¸slangıç* sıfırdan küçük ya da *boyut*'dan büyük verilirse i¸slev –1 ile döner.

## **7.1.4. GNU Arama İşlevi**

**Arama** bir dizge içindeki ardışık konumlarda eşleşmenin başlangıcının aranmasıdır. **re\_search** işlevi bunu yapar.

<span id="page-20-0"></span>**re** search islevini çağırmadan önce *düzenli ifadenizi derlemeniz* (sayfa: 19) gerekir.

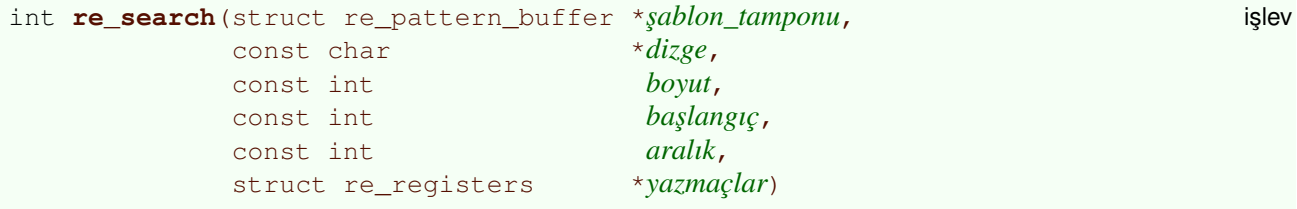

*aralık* argümanı dışında tüm argümanlar **re\_match** (sayfa: 20) işlevi ile aynıdır.

*aralık* positifse, **re\_search** ilk e¸sle¸smeyi *ba¸slangıç* ile belirtilen indiste arar, ba¸sarısız olursa *ba¸slangıç* + 1'e geçer ve böyle ilerleyerek *ba¸slangıç* + *aralık*'a kadar i¸slem tekrarlanır. *aralık* negatifse, **re\_search** ilk eslesmeyi *başlangıç* ile [belirtilen indi](#page-19-0)ste arar, başarısız olursa *başlangıç* – 1'e geçer ve böyle gider.

¸Sayet *ba¸slangıç* sıfırdan küçük ya da *boyut*'dan büyük verilirse i¸slev –1 ile döner. *aralık* pozitifse, **re\_search** *aralık* de ˘gerini gerekirse, *ba¸slangıç* + *aralık* – 1, sıfır ile *boyut* arasında olacak ¸sekilde ayarlar; bu durumda *dizge* dı¸sında arama yapılmamı¸s olur. Benzer ¸sekilde, *aralık* negatifse, **re\_search** *aralık* de ˘gerini gerekirse, *ba¸slangıç* + *aralık* + 1, sıfır ile *boyut* arasında olacak ¸sekilde ayarlar.

¸Sayet *¸sablon tamponu*'nun **fastmap** alanı sıfırsa, **re\_search** e¸sle¸stirme i¸slemini ardarda gelen konumlarda başlatır; aksi takdirde aramayı daha verimli kılmak için fastmap'i kullanır (Bakınız, *Hızlı E¸slemlerle Arama* (sayfa: 22)).

Bir eşleşme bulunmazsa, **re\_search** –1 ile döner. Bulunursa, eşleşmenin başladığı yerin indisi ile döner. Bir iç hata oluşmuşsa -2 ile döner.

### **7.1.5. Veriyi Bölerek Arama ve E ¸sle ¸stirme**

re\_match\_2 ve re\_search\_2 işlevlerini kullanarak, iki ayrı dizgeye bölünmüş veriler içinde eşleştirme ve arama yapabilirsiniz.

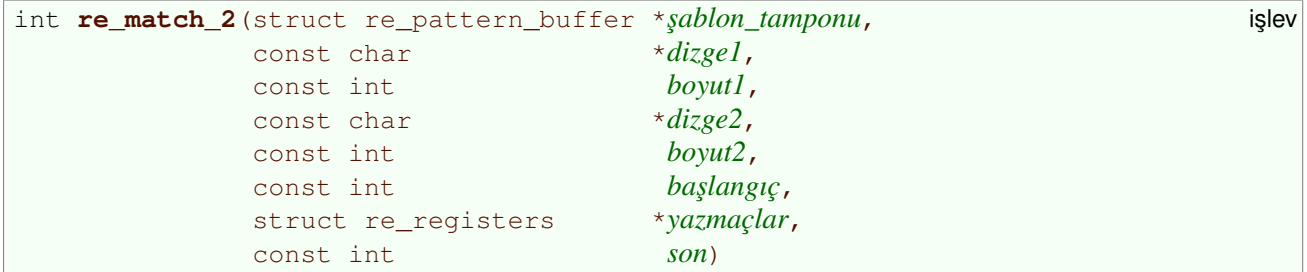

re\_match\_2 işlevi iki veri dizgesi ve bunların boyutları ile eşleştiricinin eşleştirme denemesi yapmasını istemedikleriniz için bir son indisi belirtilmesi dışında **re match** (sayfa: 20) işlevine benzer. **re\_match** işlevinde olduğu gibi, başarı durumunda dizgenin eşleşen karakter sayısı ile döner. *başlangıç* ve *son* argümanları belirtildiğinde ve yazmaçlar'ın içeriği kullanıldığında *dizge1* ve *dizge2* birleşik sayılır; **re\_match\_2** asla  $\frac{boyut1 + boyut2}{$ 'den daha büyük bir değe[rle dönmez.](#page-19-0)

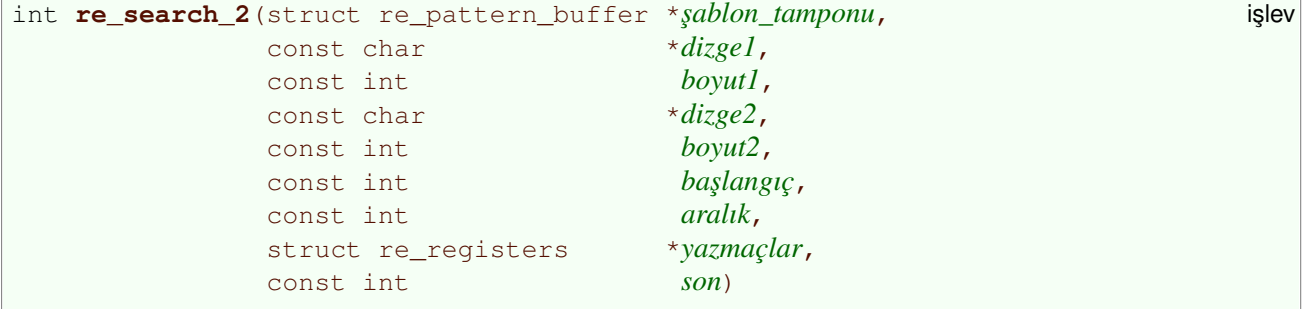

**re** search islevine benzer.

## <span id="page-21-0"></span>**7.1.6. Hızlı E ¸slemlerle Arama**

Uzun bir dizge üzerinde arama yapıyorsanız bir hızlı eşlem kullanmalısınız. Bu olmaksızın, arayıcı dizge içinde ardarda her konumda eşleşme dener. Genellikle, dizge içindeki karakterlerin pek çoğu bir eşlemeyi başlatamaz. Dizge içindeki belirli bir noktadan eşleme yapmayı denemek, karakterin bir eşlemeyi başlatıp başlatamayacağını bir tablodan kontrol etmekten çok daha fazla vakte mal olur. İşte hızlı eşlem böyle bir tablodur.

Daha belirgin olarak, bir hızlı eşlem karakter kümenizdeki karakterlerle indislenmiş bir dizidir. Bundan dolayı, ascii karakter kodlaması altında bir hızlı eşlem 256 elemanlıdır. Arayıcının belirtilmiş bir şablon tamponu ile bir hızlı eşlemi kullanmasını isterseniz, bellekte dizi için yer ayırmalı ve dizinin adresini şablon tamponunun **fastmap** alanına atamalısınız:

```
#define BYTEWIDTH 8
struct re pattern buffer compiled;
char fastmap[1 << BYTEWIDTH];
compiled.fastmap = fastmap;
```
Ya hızlı eşlemi siz derlersiniz ya da re\_search bunu sizin için yapar; fastmap alanının değeri sıfırdan farklı ise özel olarak derlenmiş bir şablonu kullanarak yapacağınız ilk arama sırasında hızlı eşlem **re\_search** tarafından derlenir.

```
int re_compile_fastmap(struct re_pattern_buffer *sablon_tamponu) islev
```
Bir hızlı eşlemi kendiniz derlemek isterseniz bu işlevi kullanmalısınız. *şablon tamponu* bir şablon tamponunun adresidir. *c* karakteri şablon için bir eşleşme başlatmalıysa, re compile fastmap, *¸sablon\_tamponu*–>fastmap[*c*] de ˘gerini sıfırdan farklı yapar. Hızlı e¸slem derlenebilmi¸sse i¸slev sıfır değeriyle, bir iç hata oluşmuşsa –2 değeriyle döner. Örneğin, *| bir VEYA işleci ise ve <i>sablon\_tamponu*, **a|b** ifadesi için derlenmi¸s ¸sablonu içeriyorsa, **re\_compile\_fastmap** i¸slevi sadece **fastmap['a']** ve fastmap<sup>['b'</sup>] değerlerini sıfırdan farklı yapar.

re\_search dizge içinde hareket ederken hızlı eşlem kullanırsa, dizge içindeki karakterleri hızlı eşlem içindeki karakterlerden birini buluncaya kadar ilerler ve bu karakterden itibaren eşleştirmeyi dener. Eğer eşleşme olmazsa işlemi tekrarlar. Böylece bir hızlı eşlem kullanılarak dizge içinde zaten eşleşmeyecek konumlarda **re\_search** eşleştirme için zaman harcamaz.

re\_search işlevinin hızlı eşlem kullanmasını istemeseniz, işlevi çağırmadan önce şablon tamponunun **fastmap** alanına sıfır atayın.

Bir ¸sablon tamponunun **fastmap** alanını bir kere ilklendirdikten sonra, bir daha bunu yapmaya ihtiyacınız olmaz — içinde yeni bir şablon derleseniz bile — yeter ki, alan sizin bir hızlı eşlem isteyip istemediğinize tepki vermeye ayarlı olsun.

## **7.1.7. GNU Çeviri Tabloları**

Bir şablon tamponunun **translate** alanına bir çeviri tablosu yerleştirirseniz, GNU Regex işlevleri bu şablon tamponunu düzenli ifadenin tamamına ve aranan dizge karakterlerine basit bir dönüşüm uygulamakta kullanır.

Bir *çeviri tablosu* karakter kümenizdeki karakterlerle indislenmiş bir dizidir. Bu nedenle, ascii karakter kümesinde bir çeviri tablosu 256 elamanlıdır. Dizinin elamanları ayrıca karakter kümenizin karakterleridir. Regex işlevleri bir *c* karakteri gördüğünde onun yerine translate [*c*] kullanır, bir istisna dışında: karakter bir \ ile öncelenmişse çeviri yapılmaz. Böylece, **\B** ve **\b** gibi işleçlerin seçilebilirliği garanti altına alınır.

<span id="page-22-0"></span>Örneğin; bütün küçük harfleri büyük harflere dönüştürmek üzere tasarlanmış bir tablo, eşleştiricinin harf büyüklükleri farkını yok saymasına sebebiyet verir.<sup>(5)</sup> Böyle bir tablo, küçük harfler dışındaki karakterleri kendileriyle, küçük harfleri de karşılıkları olan büyük harflerle eşleyecektir. Ascii kodlama altında, böyle bir tabloyu nasıl ilklendireceğiniz aşağıda gösterilmiştir (tablonun ismi case\_fold'dur):

```
for (i = 0; i < 256; i++)case_fold[i] = i;for (i = 'a'; i \leq 'z'; i++)case_fold[i] = i - ('a' - 'A');
```
Regex'in bir sablon tamponu üzerinde bir çeviri tablosunu kullanmasını isterseniz, tablonun adresini tamponun **translate** alanına atamalısınız. Regex'in herhangi bir çeviri yapmasını istemezseniz, bu alana sıfır yerle¸stirin. Sayet tablonun içeriğini şablon tamponunu derleme, hızlı eşlemi derleme, şablon tamponu ile eşleşme ve aramalar arasında herhangi bir zamanda değiştirmeye kalkarsanız tuhaf sonuçlar alırsınız.

## **7.1.8. Yazmaçların Kullanımı**

Bir düzenli ifade içindeki bir grup, düzenli ifadenin tamamen eşleştiği bir dizgenin alt dizgesi (muhtemelen boş) ile eşleşebilir. Eşleştirici, her bir grupla eşleşen alt dizgelerin başlangıç ve bitiş noktalarını hatırlar.

Onların nelerle eşleştiğini bulmak için bir GNU *eşleştirme* (sayfa: 20) ve *arama* (sayfa: 20) işlevinin yazmaçlar argümanına sıfırdan farklı bir değer, örneğin regex.h dosyasında tanımlı olan aşağıdaki gibi bir yapının adresini atayın:

```
struct re registers { veri türü
             unsigned num_regs;
             regoff_t *start;
             regoff_t *end;
            };
```
*num\_regs*'inci eleman hariç (a¸sa ˘gıya bakınız), **start** ve **end** dizilerinin *i*'nci elemanı, ¸sablondaki *i*'nci grup hakkındaki bilgileri kaydeder. (Hiçbir C derleyicisi sıfır uzunluklu dizileri kabul etmediğinden bu diziler gösterici olarak bildirilmiştir; kavramsal olarak, onları dizi olarak düşünmek en kolayıdır.)

**start** ve **end** dizileri için, e¸sle¸stiriciye aktarılan ¸sablon tamponu içindeki **regs\_allocated** alanının değerine bağlı olarak çeşitli yöntemlerle bellek ayrılabilir.

Burada uygulanması en basit ve belki de en akıllıca yöntem; eşleştiriciye, düzenli ifade içindeki bütün grupların bilgilerinin kaydedilebileceği alanı (yeniden) ayırmaktır. **regs\_allocated** alanının değeri REGS\_UNALLOCATED ise, eşleştirici 1 + *re\_nsub* yer tahsis eder (*şablon tamponu* (sayfa: 17) içindeki bir alan). Ek elemana –1 ve **regs\_allocated** alanına REGS\_REALLOCATE de ˘geri atanır. Daha sonradan aynı şablon tamponu ve *yazmaçlar* argümanıyla yapılan çağrılarda, eşleştirici gerektiği kadar alanı yeniden tahsis eder.

**regs\_allocated** alanını **re\_registers** yapısının bir parçası yapmak, ¸sablon tamponun bir parçası yapmaktan daha akıllıca bir yöntem olabilir. Fakat bu durumda, çağrıcıya aktarılmadan önce yapının ilklendirilmesi zorunlu olacaktı. Mevcut kodların pek çoğu bu ilklendirmeyi yapmaz ve bundan kaçınmak her halükarda en iyisidir.

**re\_compile\_pattern**, **regs\_allocated** alanına REGS\_UNALLOCATED atar, böylece GNU düzenli ifade işlevlerini kullanırsanız, bu davranışı öntanımlı olarak elde etmiş olursunuz.

Diğer yandan, POSIX, farklı bir arayüze ihtiyaç duyar: çağrıcı, eşleştirici tarafından doldurulacak sabit uzunluktaki bir dizi aktarılacağını varsayar. Bu nedenle, şayet regs\_allocated alanının değeri REGS FIXED ise, esleștirici o diziyi doldurur.

Aşağıdaki örneklerde, **re\_registers** yapısına bilgi kaydedilmesi gösterilmiştir. (Hepsinde, (işlecinin grup başlatma, ) işlecinin işe grup sonlandırma işleci olduğu varsayılmıştır. *dizge* dizgesinin ilk karakterinin indisi 0 dır.)

• Şayet düzenli ifade, *dizge* dizgesinin bir alt dizgesi ile eşleşen ve bir alt grup içermeyen bir *i*'inci grup içeriyorsa, işlev, *yazmaçlar*–>start[*i*] alanını *dizge* içindeki, *i*'inci grupla eşleşen altdizgenin başlangıcına, *yazmaçlar*->end [i] alanını da alt dizgenin sonuna denk gelen indise ayarlar. ˙I¸slev, *yazmaçlar*–>start[0] ve *yazmaçlar*–>end[0] alanlarını ise ¸sablonun tamamı hakkındaki benzer bilgilere ayarlar.

Örneğin, **((a)(b))** ifadesini ab dizgesi ile eşleştirirseniz şunları elde edersiniz:

- ° *yazmaçlar*–>start[0] için 0, *yazmaçlar*–>end[0] için 2
- ° *yazmaçlar*–>start[1] için 0, *yazmaçlar*–>end[1] için 2
- ° *yazmaçlar*–>start[2] için 0, *yazmaçlar*–>end[2] için 1
- ° *yazmaçlar*–>start[3] için 1, *yazmaçlar*–>end[3] için 2
- Şayet bir grup bir kereden fazla eşleşiyorsa (ardından bir yineleme işleci geliyor olabilir), işlev son eşleşen grup hakkındaki bilgileri raporlar.

Örne ˘gin, **(a)\*** ifadesini **aa** dizgesi ile e¸sle¸stirirseniz ¸sunları elde edersiniz:

- ° *yazmaçlar*–>start[0] için 0, *yazmaçlar*–>end[0] için 2
- ° *yazmaçlar*–>start[1] için 1, *yazmaçlar*–>end[1] için 2
- Şayet *i*'inci grup başarılı bir eşleşmede yer almamış ise (örneğin; kullanılmamış bir VEYA işleci veya sıfır kere tekrarlamaya ayarlı bir yineleme işleci olabilir), işlev yazmaçlar->start [1] ve *yazmaçlar*–>end[1] için –1 atar.

Örneğin, (a)<sup>\*</sup>b ifadesini b dizgesi ile eşleştirirseniz şunları elde edersiniz:

- ° *yazmaçlar*–>start[0] için 0, *yazmaçlar*–>end[0] için 1
- ° *yazmaçlar*–>start[1] için –1, *yazmaçlar*–>end[1] için –1
- Şayet *i*'inci grup sıfır uzunluktaki bir dizge ile eşleşirse, işlev yazmaçlar->start [0] ve, yaz*maçlar*–>end[0] alanlarını sıfır uzunluktaki dizgenin hemen sonrasındaki indise ayarlar.

Örneğin,  $(a*)$  b ifadesini b dizgesi ile eşleştirirseniz şunları elde edersiniz:

- ° *yazmaçlar*–>start[0] için 0, *yazmaçlar*–>end[0] için 1
- ° *yazmaçlar*–>start[0] için 0, *yazmaçlar*–>end[0] için 0
- ¸Sayet *<sup>i</sup>*'inci grup, grup içindeki ba¸ska bir grup tarafından ihtiva edilmeyen bir *<sup>j</sup>*'inci gruba sahipse ve işlev *i*'inci grubun eşleşmesini rapor ediyorsa, *j*'inci grubun son eşleşmesi (şayet böyle bir eşleşme olmu¸s ise) *yazmaçlar*–>start[j] ve *yazmaçlar*–>end[j] içine kaydedilir.

Örne ˘gin, **((a\*)b)\*** ifadesi **abb** dizgesi ile ve 2. grup bir bo¸s dizge ile e¸sle¸sirse, evvelce yapılan eşleşme ne ise onu elde etmiş oluruz:

- ° *yazmaçlar*–>start[0] için 0, *yazmaçlar*–>end[0] için 3
- ° *yazmaçlar*–>start[1] için 2, *yazmaçlar*–>end[1] için 3
- ° *yazmaçlar*–>start[2] için 2, *yazmaçlar*–>end[2] için 2

<span id="page-24-0"></span>((a)\*b)\* ifadesi abb dizgesi ile ve son eslesmede 2. grup eslesmezse, sunları elde ederiz:

- ° *yazmaçlar*–>start[0] için 0, *yazmaçlar*–>end[0] için 3
- ° *yazmaçlar*–>start[1] için 2, *yazmaçlar*–>end[1] için 3
- ° *yazmaçlar*–>start[2] için 0, *yazmaçlar*–>end[2] için 1
- Şayet *i*'inci grup, grup içindeki başka bir grup tarafından ihtiva edilmeyen bir *j*'inci gruba sahipse ve işlev *yazmaçlar*->start[i] ve *yazmaçlar*->end[i] alanların -1'e ayarlamışsa, yaz*maçlar*–>start[j] ve *yazmaçlar*–>end[j] alanları da –1'e ayarlanır.

Örneğin,  $((a)*b)*c$  ifadesini c dizgesi ile eşleştirirseniz şunları elde edersiniz:

- ° *yazmaçlar*–>start[0] için 0, *yazmaçlar*–>end[0] için 1
- ° *yazmaçlar*–>start[1] için –1, *yazmaçlar*–>end[1] için –1
- ° *yazmaçlar*–>start[2] için –1, *yazmaçlar*–>end[2] için –1

### **7.1.9. GNU ¸Sablon Tamponlarının Serbest Bırakılması**

Bir ¸sablon tamponunun alanlarına ayrılan yeri serbest bırakmak için, **re\_pattern\_buffer** türü, POSIX ¸sablon tamponlarının türü olan **regex\_t** türü ile e¸sde ˘gerde oldu ˘gundan, *POSIX ¸Sablon Tampon*larının Serbest Bırakılması (sayfa: 30) bölümünde anlatılan posix işlevini kullanabilirsiniz. Bir şablon tamponu serbest bıraktıktan sonra, bir düzenli ifadeyi eşleme veya arama işlevlerine aktarmadan önce ifadeyi tekrar *derlemeniz* (sayfa: 19) gerekir.

## **[7.1.10. Bir Arama ve D](#page-29-0)e ˘gi ¸stirme Örne ˘gi**

[Bu örnek, b](#page-18-0)u kitapçığın özgün kopyasında bulunmamaktadır. Tam bir uygulama örneği olarak yararlı olabileceği düşünülerek bu çeviriye eklenmiştir.

Örnek kodun yaptığı iş bir dizgeyi <b>, </b> ve <i>, </i> etiketlerinden arındırmaktır. İşlemi hızlandırmak için özel bir hızlı eşlem (fastmap) kullanılmıştır. Bu özel fastmap sayesinde eşleşme araması "/<>bi" dizgesindeki karakterlerden birine rastlanığında başlatılacağından işlemin beklenenden daha çabuk biteceği düşünülmüştür. SET\_FASTMAP() makrosu bu hızlı eşlem dizisini ilklendirmek içindir.

unformat i¸slevi argümanı olan *string* dizgesini bu etiketlerden arındırır ve bunu ek bir tampon kullanmadan doğrudan bu dizge üzerinde yapar. Arama işleminin her yinelenişinde dizge giderek etiketlerden arındığından ve özel bir hızlı eşlem kullanıldığından, dizge içinde aramanın başlatılacağı konumun ilerletilmesine gerek duyulmamıştır.

```
void
get_regerror(int errcode, re_pattern_buffer *compiled, char *func) {
    size_t length = regerror (errcode, compiled, NULL, 0);
    char *buffer = xmalloc (length);
    regerror (errcode, compiled, buffer, length);
    fprintf(stderr, "%s: %s\n", func, buffer);
    free(buffer);
}
#define SET_FASTMAP() \
\{\ \ \ \setunsigned this_char; \
  \setminus
```

```
memset (fastmap, invert, (1 << BYTEWIDTH)); \
  \setminusfor (this_char = 0; this_char < strlen (fastmap_string); this_char++)\
    fastmap[fastmap_string[this_char]] = !invert; \
  fastmap['\n'\] = match_newline; \ \ \ \}
void
unformat (char *string) {
 char *pattern;
 struct re pattern buffer compiled;
 char fastmap[1 << BYTEWIDTH];
  const char *comperr;
 char *fastmap_string;
 unsigned invert, match_newline;
  struct re registers *matches;
 int execerr, len, prelen, postlen, slen;
  re_set_syntax (RE_NO_BK_PARENS | RE_NO_BK_VBAR);
  pattern = "(<,>|</math>, <math>|</math>, <math>|</math>, <math>")</math>invert = 0;match\_newline = 0;fastmap_string = "/<>bi";
  SET_FASTMAP ();
 memset (&compiled, 0, sizeof (compiled));
  comperr = re_compile_pattern(pattern, strlen(pattern), &compiled);
  if (comperr)
   get_regerror((int)*comperr, &compiled, "re_compile_pattern");
  /* Şablon derlendi. Biçim arıtmasına başlayabiliriz. */
  slen = strlen(string);
  compiled.fastmap = fastmap;
  matches = allocate(sizeof(matches) * (compiled.re_ns) + 1));while (1) {
   memset (matches, 0, sizeof (matches));
    execerr = re_search (&compiled, string, slen, 0, slen, matches);
    if (execerr == - 1) {
      /* puts ("Eşleşme bulunamadı"); */
      break;
    }
    if (execerr >= 0) {
      len = matches->end[0] - matches->start[0];postlen = slen – matches–>end[0];
      prelen = matches–>start[0];
      strncpy(string + prelen, string + matches–>end[0], postlen);
      slen = prelen + postlen;
      string[slen] = ' \setminus 0';
    } else {
      get_regerror(comperr, &compiled, "re_search");
    }
  }
}
```
## **7.2. POSIX Regex islevleri**

<span id="page-26-0"></span>Şayet POSIX uyumlu kodlar yazıyorsanız, bu işlevlere ihtiyacınız olacaktır. Bunların arayüzleri POSIX taslağı 1003.2/D11.2 de tanımlanmıştır.

## **7.2.1. POSIX ¸Sablon Tamponları**

Belirtilen bir düzenli ifadeyi POSIX tarzında derlemek veya eşleştirmek için, tıpkı GNU için yaptığımız gibi bir *¸sablon tamponu* (sayfa: 17) sa ˘glamamız gerekir. GNU ¸sablon tamponlarının türü olan **re\_pattern\_buffer** türü, POSIX şablon tamponlarının türü olan regex\_t türü ile eşdeğerdedir.

## **[7.2.2. POSIX](#page-16-0) Düzenli ˙Ifadelerinin Derlenmesi**

POSIX ile, belirtilen bir düzenli ifade için sadece arama yapabilirsiniz; onu eşleştiremezsiniz. Bunu yapabilmek için, regcomp kullanarak, düzenli ifadeyi bir şablon tamponu içinde derlemelisiniz.

```
int regcomp(regex_t *şablon, i<sub>5</sub>lev
        const char *düzenli_ifade,
        int derleme_imleri)
```
Bir POSIX şablon tamponunu derlemek için kullanılır.

*¸sablon*, ilklendirilmi¸s ¸sablon tamponunun adresi; *düzenli\_ifade*, düzenli ifadenin adresi ve *derleme imleri* ise bir bit kolleksiyonu olarak derleme imleridir. Burada geçerli bitler regex.h başlık dosyasında tanımlanmıştır:

### REG\_EXTENDED

POSIX Genişletilmiş Düzenli İfade sözdiziminin kullanılacağını belirtir; şayet bu bit bir ise POSIX Genişletilmiş Düzenli İfade sözdiziminin kullanılacağını, aksi takdirde POSIX Temel Düzenli İfade sözdiziminin kullanılacağını belirtilmiş olur. **regcomp** işlevi *şablon*'un syntax alanını buna göre düzenler.

### REG\_ICASE

Büyük/küçük harf ayrımı yapılmaz; **regcomp** i¸slevi, *¸sablon*'un **translate** alanını, büyük/küçük harf duyarsız bir çeviri tablosuna ayarlar, burada daha önceden bulunan herşeyi değiştirir.

### REG\_NOSUB

*¸sablon*'un **no\_sub** alanını ayarlar; bunun ne anlama geldi ˘gini ö ˘grenmek için *POSIX E¸sle¸stirmesi* (sayfa: 28) bölümüne bakınız.

### REG\_NEWLINE

- *Herhangi bir karakterle eşleşme işlecine* (sayfa: 9), satırsonu karakteri ile eşleşmemesini söyler.
- Bir satırsonu karakteri içermeyen *e¸sle¸smeme listesini* (sayfa: 11) bir satırsonu karakteri ile esleştirir.
- *Satır başı ile eşleşme işleci* (sayfa: 14), **REG\_NOTBOL** (sayfa: 28) bitinin durumuna bağlı olmaksızın, bir satırsonu karakterini izleyen boş bir dizge ile eşleşir.
- *Satır sonu ile eşleşme işleci* (sayfa: 15), **REG\_NOTEOL** (sayfa: 28) bitinin durumuna bağlı [olmaksızın, bir satırsonu kara](#page-13-0)kterinden hemen önceki boş bir dizge ile eşleşir.

**regcomp** işlevi düzenli ifadeyi derleyebilirse, derlenmiş şablonu \* *şablon'*a yerleştirir ve sıfır değeriyle döner. syntax [alanı hariç \(yukarıda açık](#page-14-0)landığı gibi [ayarlanır\). Ayrıca](#page-27-0), *GNU derleme işlevinin* (sayfa: 19) yaptığı benzer bir yolla aynı alanları ayarlar.

<span id="page-27-0"></span>regcomp işlevi düzenli ifadeyi derleyemezse, aşağıda listelenen hata kodlarından biriyle döner. (Aksi belirtilmedikce, aşağıdaki tüm örneklerin sözdizimi temel düzenli ifade sözdizimidir.)

#### REG\_BADRP

Örne ˘gin, **a\*\*** içindeki ardı¸sık yineleme i¸sleçleri **\*\*** geçersizdir. Ba¸ska bir örnek olarak; ¸sayet sözdizimi, genişletilmiş düzenli ifade sözdizimi ise, \* içinde yapacak hiçbir şeyi olmayan yineleme işleci \* geçersizdir.

#### REG\_BADBR

Örne ˘gin, **a\{–1** içindeki **–1** tekrar sayısı olarak geçersizdir.

#### REG\_EBRACE

Örneğin,  $a \setminus \{1\}$  ifadesinde sınırlı sayıda yineleme bitirme işleci eksiktir.

#### REG\_EBRACK

Örneğin, **[a** ifadesine eşleşme listesi bitirme işleci eksiktir.

#### REG\_ERANGE

Örne ˘gin, **[z–a]** aralı ˘gında aralık sonu olan **z** harf sıralaması bakımından ba¸slangıç olan **a**'dan küçük yapılmıştır ve aralık ifadesi geçersizdir. Ayrıca, [[:alpha:]-|] aralığında, aralığın başlangıcı olarak **[:alpha:]** karakter sınıfıyla aralık yine geçersizdir.

#### REG\_ECTYPE

Örneğin, **[[:foo:]** içindeki **foo** karakter sınıfı ismi geçersizdir.

#### REG\_EPAREN

Örneğin, **a**\) ifadesinde grup başlatma işleci ve \ (a ifadesinde grup sonlandırma işleci eksiktir.

#### REG\_ESUBREG

Örneğin, **\**(a\)\2 ifadesinde grup adresleme işleci \2 olmayan bir grubu gösterdiğinden geçersizdir.

#### REG\_EEND

Düzenli ifade özel bir hata koduna sebep olmuyorsa döner.

#### REG\_EESCAPE

Örne ˘gin, **a\** ifadesi içindeki **\** tıpkı **\** ifadesindeki gibi geçersizdir.

#### REG\_BADPAT

Örneğin, genişletilmiş düzenli ifade sözdiziminde, **a** () b ifadesi içindeki boş grup () geçersizdir.

#### REG\_ESIZE

Bir düzenli ifade 65536 bayttan daha büyük bir şablon tamponu gerektiriyorsa döner.

```
REG_ESPACE
```
Bir düzenli ifade bellek taşmasına sebep oluyorsa döner.

### **7.2.3. POSIX E ¸sle ¸stirmesi**

POSIX tarzı eşleştirme, bir boş karakter sonlandırmalı dizgeyi ilk karakterinden başlayarak eşleştirmek demektir. Bir ifadeyi bir *şablon tamponu içine derledikten* (sayfa: 27) sonra aşağıdaki işlevi kullanarak şablonu bir dizge ile eslestirmeyi deneyebilirsiniz.

```
int \texttt{regexec}(\texttt{const}~\texttt{regex\_t}~\texttt{*}\textit{sub}n,const char *dizge,
           size_t e¸sle¸sen_sayısı,
           regmatch_t e¸sle¸senler[],
           int icra_imleri)
```
<span id="page-28-0"></span> $sublon$ , ifadenin derlendiği şablon tamponunun adresi, *dizge* ise eşleştirilecek olan dizgedir.

*e¸sle¸senler* ile ilgili olarak daha ayrıntılı bilgiyi *Bayt Konumlarının kullanımı* (sayfa: 29) bölümünde bulabilirsiniz. *e¸sle¸sen\_sayısı* olarak sıfır aktarırsanız ya da *¸sablon*'u REG\_NOSUB derleme bitini 1 yaparak derlemi¸sseniz, **regexec** i¸slevi *e¸sle¸senler*'i yoksayar; aksi takdirde, onu en az *e¸sle¸sen\_sayısı* elemanla ilklendirmelisiniz. **regexec** i¸slevi *e¸sle¸sen\_sayısı* bayt konumunu *e¸sle¸senler* dizisine kaydeder, kullanılmayan elemanlara da *eşleşenler* [eşleşen\_sayısı -1]'e kadar –1 değerini atar.

*icra\_imleri* ile *çalıştırma imleri* belirtilir (regex.h dosyasında tanımlanmış olan REG\_NOTBOL ve REG\_NOTEOL bitleri). REG\_NOTBOL biti bir ise, *satır başı ile eşleşme işleci* (sayfa: 14) daima eşleştirmede başarısız olur. Bu, size satırın bir parçası ile eşleşme yapma imkanı sağlar. Bu özelliğe, şayet bir satır içinde belirtilmiş bir şablonun tekrarlanan örneklerini arıyorsanız ihtiyacınız olacaktır. Şablonlar için, satır başı ile eşleşme işleci ile veya onsuz, bu özellik düzgün bir biçimde çalışacaktır. REG\_NOTEOL ise *satır sonu e¸sle¸sme i¸sleci* (sayfa: 15) için benzer [¸sekilde çalı¸sacaktı; bu bit s](#page-13-0)imetri için vardır.

**regexec** i¸slevi, *¸sablon*'un **syntax** alanı içindeki sözdizimine ba ˘glı olarak *dizge* içinde *¸sablon* için bir esleşme bulmaya çalışır. (Bunun nasıl ayarlandığını anlamak için *POSIX Düzenli İfadelerinin Derlenmesi* [\(sayfa: 27\) bölümüne bak](#page-14-0)ınız.) Şayet derlenmiş şablon *dizge* ile eşleşir ise işlev sıfır ile döner, eşleşmezse REG\_NOMATCH (regex.h dosyasında tanımlanmıştır) ile döner.

## **7.2.4. Hataların Bildirilmesi**

**regcomp** veya **regexec** ba¸sarısız olursa, sıfırdan farklı bir de ˘ger olarak bir hata koduyla döner. Bu kodlar regex.h dosyasında tanımlanmıştır. Bu kodların anlamları için *POSIX Düzenli İfadelerinin Derlenmesi* (sayfa: 27) ve *POSIX E¸sle¸stirmesi* (sayfa: 28) bölümlerine bakınız. Bu kodlara ii¸skin hata dizgelerini elde etmek için aşağıdaki işlevi kullanabilirsiniz.

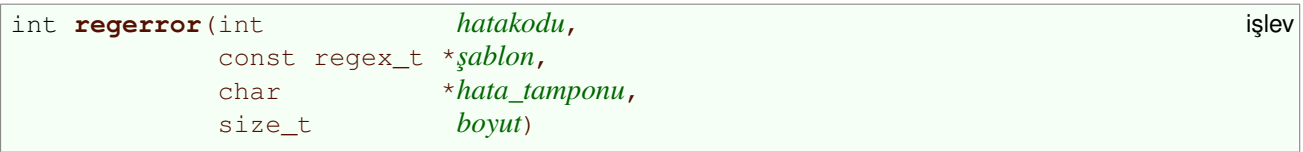

*hatakodu* bir hata kodudur, *sablon* hatayı oluşturan şablon tamponunun adresi, *hata tamponu* hata tamponu ve *boyut* da *hata\_tamponu*'nun boyudur.

**regerror** islevi *hatakodu*na karşılık olan hata dizgesinin uzunluğu (sonlandırıcı boş karakter dahil) ile döner. Ayrıca, *boyut* ve *hata\_tamponu* sıfırdan farklıysa, *hata\_tamponu* içinde sonlandırıcı boş karakter içererek, hata dizgesinin ilk *boyut* –1 karakteri ile döner. *boyut*, *hata\_tamponu*'nun uzunlu ˘guna e¸sit ya da küçük negatif olmayan bir sayı olmalıdır.

**regerror** işlevini hata dizgesi için ne kadar yer gerektiğini öğrenmek için boş bir *hata\_tamponu* ve sıfır değerli *boyut* ile çağırabilirsiniz.

### **7.2.5. Bayt Konumlarının kullanımı**

POSIX'de **regmatch\_t** türündeki değişkenler benzer bilgileri tutmalarına rağmen *GNU'nun yazmaçları* (sayfa: 23) ile aynı değillerdir. POSIX'deki yazmaçlar hakkında bilgi almak için, regexec işlevine regmatch\_t türünde sıfırdan farklı bir *eşleşenler* adresi aktarmalısınız. **regmatch\_t** yapısı regex.h başlık dosyasında tanımlanmıştır:

```
typedef struct{ veri türü
         regoff_t rm_so;
         regoff_t rm_eo;
        }regmatch_t;
```
<span id="page-29-0"></span>Eşleştirme işlevlerinin yazmaçlar içinde bilgileri nasıl sakladığını *Yazmaçların Kullanımı* (sayfa: 23) bölümünden okurken, *yazmaçlar* yerine *e¸sle¸senler*, *yazmaçlar*–>start[*i*] yerine *e¸sle¸senler*[*i*]–>rm\_so ve *yazmaçlar*–>end[*i*] yerine *e¸sle¸senler*[*i*]–>rm\_eo koyun.

## **7.2.6. POSIX ¸Sablon Tamponlarının Serbest Bırakılması**

Bir şablon tamponunun alanlarına ayrılan yeri serbest bırakmak için aşağıdaki işlevi kullanabilirsiniz.

```
void regfree(regex_t *<sub>$</sub>ablon) i§lev
```
*¸sablon* serbest bırakaca ˘gınız alanlarla ayrılmı¸s ¸sablon tamponudur. **regfree** i¸slevi ayrıca, *¸sablon*'un ayrılmış ve kullanılmış alanlarına sıfır atar. Bir şablon tamponunu boşalttıktan sonra, *e¸sle¸stirme i¸slevini* (sayfa: 28) kullanmadan önce, bu tampon içinde tekrar bir düzenli ifade *derlemelisiniz* (sayfa: 27).

## **7.3. [BSD Regex](#page-27-0) İslevleri**

Şayet, Berkeley UNIX ile uyumlu kodlar yazıyorsanız, arayüzleri Berkeley UNIX ile aynı olan bu işlevlere ihtiyaç duyacaksınız demektir.

### **7.3.1. BSD Düzenli ˙Ifadelerinin Derlenmesi**

Berkeley UNIX ile, sadece belirtilen bir düzenli ifade için arama yapabilirsiniz, eşleştirme yapamazsınız. Arama yapmak için, ilk önce onu derlemelisiniz. Derlemeden önce, düzenli ifade sözdiziminin **re\_syntax\_options** (bazı sözdizimleri (sayfa: 4) regex.h içinde belirtilmiştir) değişkeninin ayarlarına göre derlenmesini istediğinizi belirtmelisiniz. Bir düzenli ifadeyi derlemek için aşağıdaki işlevi kullanabilirsiniz.

char \***[re\\_comp](#page-3-0)** (char \**düzifd*) **i**§lev

*düzifd* bo¸s karakter sonlandırmalı düzenli ifadenin adresidir. **re\_comp** i¸slevi, sadece son derlenen ¸sablon tamponunun kullanılabileceği bir dahili şablon tamponu kullanır. Bunun anlamı; şayet daha önceden derlediğiniz bir düzenli ifadeyi kullanmak istiyorsanız —fakat bu ifade sizin en son derlediğiniz olmayacak– onu tekrar derlemek zorundasınız. Şayet **re comp** işlevini bir boş gösterici (bir boş dizge değil) ile çağırırsanız şablon tamponun içeriği değişmez.

**re\_comp** düzenli ifadeyi derleyebilirse, sıfırla döner. Derleyemezse, bir hata dizgesi döndürür. **re\_comp** işlevinin hata dizgeleri **re\_compile\_pattern** (sayfa: 19)'inkiler ile aynıdır.

### **7.3.2. BSD Araması**

Berkeley UNIX tarzı arama, b[ir dizgenin ilk karakterinden i](#page-18-0)tibaren aramaya başlamak ve eşleşecek ardışık pozisyonlara ulaşmaya çalışmak demektir. **re\_comp** (sayfa: 30) kullanarak bir şablonu derledikten sonra, Regex'e bu şablonu bir dizge içinde aramak için aşağıdaki işlevi kullanabilirsiniz.

```
int \mathbf{re\_exec}(char *dizge) i<sub>Ş</sub>lev
```
*dizge* arama yapılacak bo¸s karakter sonlandırmalı dizgenin adresidir.

**re\_exec** ba¸sarılı olursa 1, aksi takdirde 0 ile döner. Bir *GNU hızlı e¸slemi* (sayfa: 22) özdevinimli kullanılır.

# <span id="page-30-0"></span>**A. Bu Kılavuzun Kopyalanması**

GNU Özgür Belgeleme Lisansı ile lisanslanmış belgelerin bu lisansı içermesi gerektiğinden ve bu lisans kendisinin değiştirilmesine izin vermediğinden (buna tercüme de dahildir) lisans hiçbir değişiklik yapılmaksızın burada belgeye eklenmiştir.

(Ç.N. – GNU Özgür Belgeleme Lisansı bu özelliği sebebiyle dili İngilizce olmayan belgelerde kullanmak için uygun değildir; Türkçe belgenize İngilizce bir metin eklemek istemezsiniz, herhalde. Daha özgür –kendinin belgeye eklenmesini zorunlu kılmayan– lisanslar da var. Örneğin "Creative Commons Share Alike" kendinin belgeye eklenmesini zorunlu kılmaması dışında GNU ÖBL'ye hemen hemen eşdeğerdir.)

# **GNU Free Documentation License**

Version 1.2, November 2002

```
Copyright © 2000,2001,2002 Free Software Foundation, Inc.
59 Temple Place, Suite 330, Boston, MA 02111–1307, USA
Everyone is permitted to copy and distribute verbatim copies
of this license document, but changing it is not allowed.
```
### 1. PREAMBLE

The purpose of this License is to make a manual, textbook, or other functional and useful document *free* in the sense of freedom: to assure everyone the effective freedom to copy and redistribute it, with or without modifying it, either commercially or noncommercially. Secondarily, this License preserves for the author and publisher a way to get credit for their work, while not being considered responsible for modifications made by others.

This License is a kind of "copyleft", which means that derivative works of the document must themselves be free in the same sense. It complements the GNU General Public License, which is a copyleft license designed for free software.

We have designed this License in order to use it for manuals for free software, because free software needs free documentation: a free program should come with manuals providing the same freedoms that the software does. But this License is not limited to software manuals; it can be used for any textual work, regardless of subject matter or whether it is published as a printed book. We recommend this License principally for works whose purpose is instruction or reference.

### 2. APPLICABILITY AND DEFINITIONS

This License applies to any manual or other work, in any medium, that contains a notice placed by the copyright holder saying it can be distributed under the terms of this License. Such a notice grants a world– wide, royalty–free license, unlimited in duration, to use that work under the conditions stated herein. The "Document", below, refers to any such manual or work. Any member of the public is a licensee, and is addressed as "you". You accept the license if you copy, modify or distribute the work in a way requiring permission under copyright law.

A "Modified Version" of the Document means any work containing the Document or a portion of it, either copied verbatim, or with modifications and/or translated into another language.

A "Secondary Section" is a named appendix or a front–matter section of the Document that deals exclusively with the relationship of the publishers or authors of the Document to the Document's overall subject (or to related matters) and contains nothing that could fall directly within that overall subject. (Thus, if the

Document is in part a textbook of mathematics, a Secondary Section may not explain any mathematics.) The relationship could be a matter of historical connection with the subject or with related matters, or of legal, commercial, philosophical, ethical or political position regarding them.

The "Invariant Sections" are certain Secondary Sections whose titles are designated, as being those of Invariant Sections, in the notice that says that the Document is released under this License. If a section does not fit the above definition of Secondary then it is not allowed to be designated as Invariant. The Document may contain zero Invariant Sections. If the Document does not identify any Invariant Sections then there are none.

The "Cover Texts" are certain short passages of text that are listed, as Front–Cover Texts or Back–Cover Texts, in the notice that says that the Document is released under this License. A Front–Cover Text may be at most 5 words, and a Back–Cover Text may be at most 25 words.

A "Transparent" copy of the Document means a machine–readable copy, represented in a format whose specification is available to the general public, that is suitable for revising the document straightforwardly with generic text editors or (for images composed of pixels) generic paint programs or (for drawings) some widely available drawing editor, and that is suitable for input to text formatters or for automatic translation to a variety of formats suitable for input to text formatters. A copy made in an otherwise Transparent file format whose markup, or absence of markup, has been arranged to thwart or discourage subsequent modification by readers is not Transparent. An image format is not Transparent if used for any substantial amount of text. A copy that is not "Transparent" is called "Opaque".

Examples of suitable formats for Transparent copies include plain ascii without markup, Texinfo input format, LaTeX input format, SGML or XML using a publicly available DTD, and standard–conforming simple HTML, PostScript or PDF designed for human modification. Examples of transparent image formats include PNG, XCF and JPG. Opaque formats include proprietary formats that can be read and edited only by proprietary word processors, SGML or XML for which the DTD and/or processing tools are not generally available, and the machine–generated HTML, PostScript or PDF produced by some word processors for output purposes only.

The "Title Page" means, for a printed book, the title page itself, plus such following pages as are needed to hold, legibly, the material this License requires to appear in the title page. For works in formats which do not have any title page as such, "Title Page" means the text near the most prominent appearance of the work's title, preceding the beginning of the body of the text.

A section "Entitled XYZ" means a named subunit of the Document whose title either is precisely XYZ or contains XYZ in parentheses following text that translates XYZ in another language. (Here XYZ stands for a specific section name mentioned below, such as "Acknowledgements", "Dedications", "Endorsements", or "History".) To "Preserve the Title" of such a section when you modify the Document means that it remains a section "Entitled XYZ" according to this definition.

The Document may include Warranty Disclaimers next to the notice which states that this License applies to the Document. These Warranty Disclaimers are considered to be included by reference in this License, but only as regards disclaiming warranties: any other implication that these Warranty Disclaimers may have is void and has no effect on the meaning of this License.

### 3. VERBATIM COPYING

You may copy and distribute the Document in any medium, either commercially or noncommercially, provided that this License, the copyright notices, and the license notice saying this License applies to the Document are reproduced in all copies, and that you add no other conditions whatsoever to those of this License. You may not use technical measures to obstruct or control the reading or further copying of the copies you make or distribute. However, you may accept compensation in exchange for copies. If you distribute a large enough number of copies you must also follow the conditions in section 3.

You may also lend copies, under the same conditions stated above, and you may publicly display copies.

4. COPYING IN QUANTITY

If you publish printed copies (or copies in media that commonly have printed covers) of the Document, numbering more than 100, and the Document's license notice requires Cover Texts, you must enclose the copies in covers that carry, clearly and legibly, all these Cover Texts: Front–Cover Texts on the front cover, and Back–Cover Texts on the back cover. Both covers must also clearly and legibly identify you as the publisher of these copies. The front cover must present the full title with all words of the title equally prominent and visible. You may add other material on the covers in addition. Copying with changes limited to the covers, as long as they preserve the title of the Document and satisfy these conditions, can be treated as verbatim copying in other respects.

If the required texts for either cover are too voluminous to fit legibly, you should put the first ones listed (as many as fit reasonably) on the actual cover, and continue the rest onto adjacent pages.

If you publish or distribute Opaque copies of the Document numbering more than 100, you must either include a machine–readable Transparent copy along with each Opaque copy, or state in or with each Opaque copy a computer–network location from which the general network–using public has access to download using public–standard network protocols a complete Transparent copy of the Document, free of added material. If you use the latter option, you must take reasonably prudent steps, when you begin distribution of Opaque copies in quantity, to ensure that this Transparent copy will remain thus accessible at the stated location until at least one year after the last time you distribute an Opaque copy (directly or through your agents or retailers) of that edition to the public.

It is requested, but not required, that you contact the authors of the Document well before redistributing any large number of copies, to give them a chance to provide you with an updated version of the Document.

### 5. MODIFICATIONS

You may copy and distribute a Modified Version of the Document under the conditions of sections 2 and 3 above, provided that you release the Modified Version under precisely this License, with the Modified Version filling the role of the Document, thus licensing distribution and modification of the Modified Version to whoever possesses a copy of it. In addition, you must do these things in the Modified Version:

- A. Use in the Title Page (and on the covers, if any) a title distinct from that of the Document, and from those of previous versions (which should, if there were any, be listed in the History section of the Document). You may use the same title as a previous version if the original publisher of that version gives permission.
- B. List on the Title Page, as authors, one or more persons or entities responsible for authorship of the modifications in the Modified Version, together with at least five of the principal authors of the Document (all of its principal authors, if it has fewer than five), unless they release you from this requirement.
- C. State on the Title page the name of the publisher of the Modified Version, as the publisher.
- D. Preserve all the copyright notices of the Document.
- E. Add an appropriate copyright notice for your modifications adjacent to the other copyright notices.
- F. Include, immediately after the copyright notices, a license notice giving the public permission to use the Modified Version under the terms of this License, in the form shown in the Addendum below.
- G. Preserve in that license notice the full lists of Invariant Sections and required Cover Texts given in the Document's license notice.
- H. Include an unaltered copy of this License.
- I. Preserve the section Entitled "History", Preserve its Title, and add to it an item stating at least the title, year, new authors, and publisher of the Modified Version as given on the Title Page. If there is no section Entitled "History" in the Document, create one stating the title, year, authors, and publisher of the Document as given on its Title Page, then add an item describing the Modified Version as stated in the previous sentence.
- J. Preserve the network location, if any, given in the Document for public access to a Transparent copy of the Document, and likewise the network locations given in the Document for previous versions it was based on. These may be placed in the "History" section. You may omit a network location for a work that was published at least four years before the Document itself, or if the original publisher of the version it refers to gives permission.
- K. For any section Entitled "Acknowledgements" or "Dedications", Preserve the Title of the section, and preserve in the section all the substance and tone of each of the contributor acknowledgements and/or dedications given therein.
- L. Preserve all the Invariant Sections of the Document, unaltered in their text and in their titles. Section numbers or the equivalent are not considered part of the section titles.
- M. Delete any section Entitled "Endorsements". Such a section may not be included in the Modified Version.
- N. Do not retitle any existing section to be Entitled "Endorsements" or to conflict in title with any Invariant Section.
- O. Preserve any Warranty Disclaimers.

If the Modified Version includes new front–matter sections or appendices that qualify as Secondary Sections and contain no material copied from the Document, you may at your option designate some or all of these sections as invariant. To do this, add their titles to the list of Invariant Sections in the Modified Version's license notice. These titles must be distinct from any other section titles.

You may add a section Entitled "Endorsements", provided it contains nothing but endorsements of your Modified Version by various parties––for example, statements of peer review or that the text has been approved by an organization as the authoritative definition of a standard.

You may add a passage of up to five words as a Front–Cover Text, and a passage of up to 25 words as a Back–Cover Text, to the end of the list of Cover Texts in the Modified Version. Only one passage of Front–Cover Text and one of Back–Cover Text may be added by (or through arrangements made by) any one entity. If the Document already includes a cover text for the same cover, previously added by you or by arrangement made by the same entity you are acting on behalf of, you may not add another; but you may replace the old one, on explicit permission from the previous publisher that added the old one.

The author(s) and publisher(s) of the Document do not by this License give permission to use their names for publicity for or to assert or imply endorsement of any Modified Version.

6. COMBINING DOCUMENTS

You may combine the Document with other documents released under this License, under the terms defined in section 4 above for modified versions, provided that you include in the combination all of the Invariant Sections of all of the original documents, unmodified, and list them all as Invariant Sections of your combined work in its license notice, and that you preserve all their Warranty Disclaimers.

The combined work need only contain one copy of this License, and multiple identical Invariant Sections may be replaced with a single copy. If there are multiple Invariant Sections with the same name but different contents, make the title of each such section unique by adding at the end of it, in parentheses, the name of the original author or publisher of that section if known, or else a unique number. Make the same adjustment to the section titles in the list of Invariant Sections in the license notice of the combined work.

In the combination, you must combine any sections Entitled "History" in the various original documents, forming one section Entitled "History"; likewise combine any sections Entitled "Acknowledgements", and any sections Entitled "Dedications". You must delete all sections Entitled "Endorsements."

### 7. COLLECTIONS OF DOCUMENTS

You may make a collection consisting of the Document and other documents released under this License, and replace the individual copies of this License in the various documents with a single copy that is included in the collection, provided that you follow the rules of this License for verbatim copying of each of the documents in all other respects.

You may extract a single document from such a collection, and distribute it individually under this License, provided you insert a copy of this License into the extracted document, and follow this License in all other respects regarding verbatim copying of that document.

### 8. AGGREGATION WITH INDEPENDENT WORKS

A compilation of the Document or its derivatives with other separate and independent documents or works, in or on a volume of a storage or distribution medium, is called an "aggregate" if the copyright resulting from the compilation is not used to limit the legal rights of the compilation's users beyond what the individual works permit. When the Document is included an aggregate, this License does not apply to the other works in the aggregate which are not themselves derivative works of the Document.

If the Cover Text requirement of section 3 is applicable to these copies of the Document, then if the Document is less than one half of the entire aggregate, the Document's Cover Texts may be placed on covers that bracket the Document within the aggregate, or the electronic equivalent of covers if the Document is in electronic form. Otherwise they must appear on printed covers that bracket the whole aggregate.

### 9. TRANSLATION

Translation is considered a kind of modification, so you may distribute translations of the Document under the terms of section 4. Replacing Invariant Sections with translations requires special permission from their copyright holders, but you may include translations of some or all Invariant Sections in addition to the original versions of these Invariant Sections. You may include a translation of this License, and all the license notices in the Document, and any Warranty Disclaimers, provided that you also include the original English version of this License and the original versions of those notices and disclaimers. In case of a disagreement between the translation and the original version of this License or a notice or disclaimer, the original version will prevail.

If a section in the Document is Entitled "Acknowledgements", "Dedications", or "History", the requirement (section 4) to Preserve its Title (section 1) will typically require changing the actual title.

#### 10. TERMINATION

You may not copy, modify, sublicense, or distribute the Document except as expressly provided for under this License. Any other attempt to copy, modify, sublicense or distribute the Document is void, and will automatically terminate your rights under this License. However, parties who have received copies, or rights, from you under this License will not have their licenses terminated so long as such parties remain in full compliance.

### 11. FUTURE REVISIONS OF THIS LICENSE

The Free Software Foundation may publish new, revised versions of the GNU Free Documentation License from time to time. Such new versions will be similar in spirit to the present version, but may differ in detail to address new problems or concerns. See http://www.gnu.org/copyleft/.

Each version of the License is given a distinguishing version number. If the Document specifies that a particular numbered version of this License "or any later version" applies to it, you have the option of following the terms and conditions either of that specified version or of any later version that has been published (not as a draft) by the Free Software Foundation. If the Document does not specify a version number of this License, you may choose any version ever published (not as a draft) by the Free Software Foundation.

## **ADDENDUM: How to use this License for your documents**

To use this License in a document you have written, include a copy of the License in the document and put the following copyright and license notices just after the title page:

Copyright (C) *year your name*. Permission is granted to copy, distribute and/or modify this document under the terms of the GNU Free Documentation License, Version 1.2 or any later version published by the Free Software Foundation; with no Invariant Sections, no Front-Cover Texts, and no Back-Cover Texts. A copy of the license is included in the section entitled "GNU Free Documentation License".

If you have Invariant Sections, Front–Cover Texts and Back–Cover Texts, replace the "with...Texts." line with this:

```
with the Invariant Sections being list their titles, with
the Front–Cover Texts being list, and with the Back–Cover Texts
being list.
```
If you have Invariant Sections without Cover Texts, or some other combination of the three, merge those two alternatives to suit the situation.

If your document contains nontrivial examples of program code, we recommend releasing these examples in parallel under your choice of free software license, such as the GNU General Public License, to permit their use in free software.

## **Dizin**

## **Semboller**

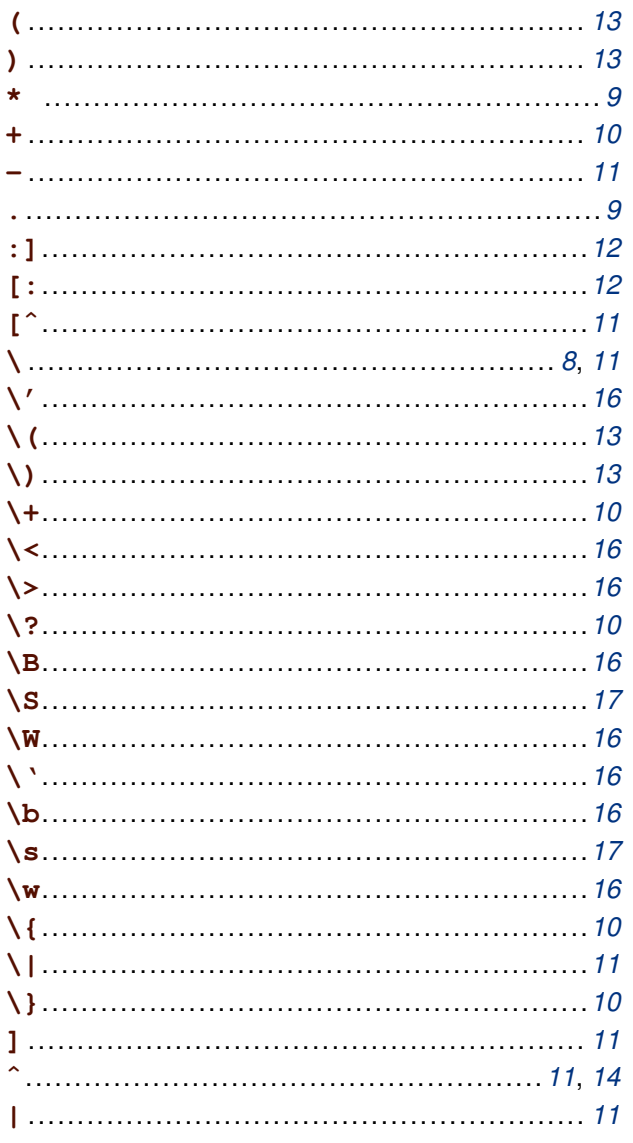

## $\pmb{\mathsf{A}}$

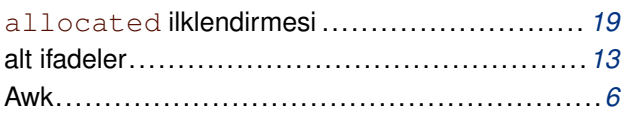

## $\mathbf B$

# Ç

## D

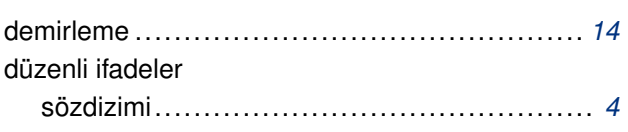

## $\mathsf E$

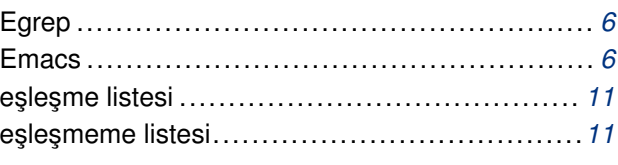

## F

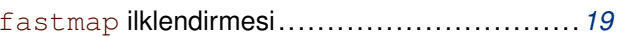

## ${\bf G}$

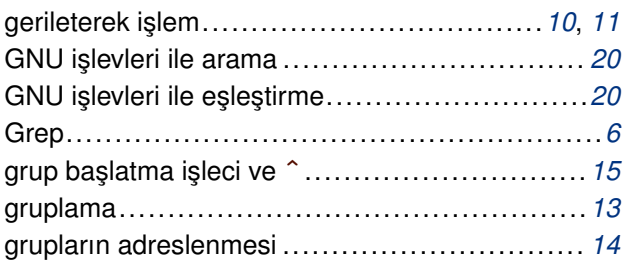

## $H$

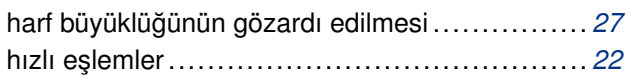

## $\overline{\mathsf{K}}$

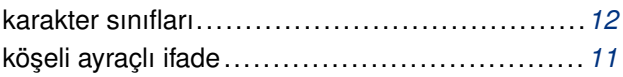

## M

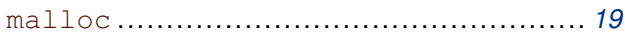

## $\mathsf{P}$

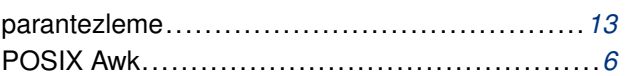

## $\mathbf R$

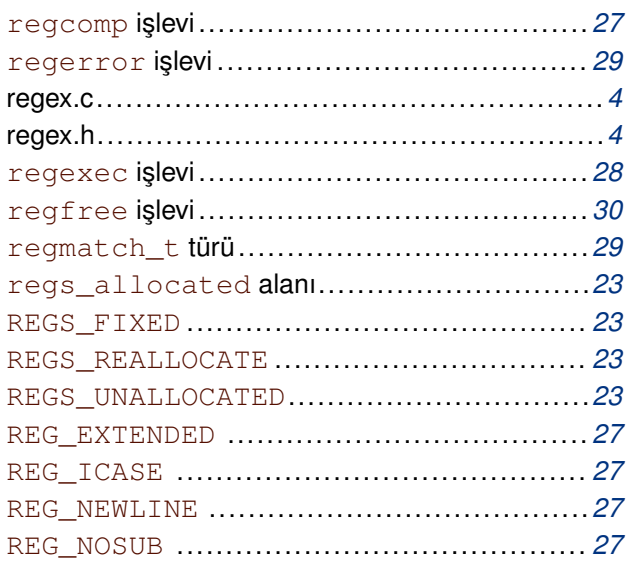

http://belgeler.org

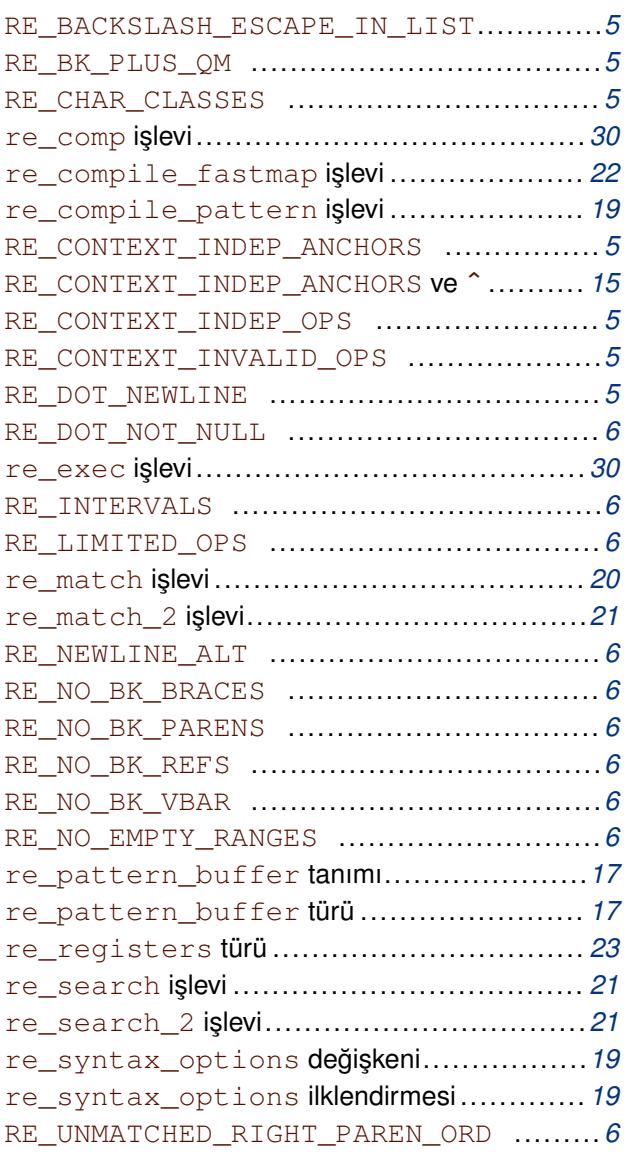

## **S**

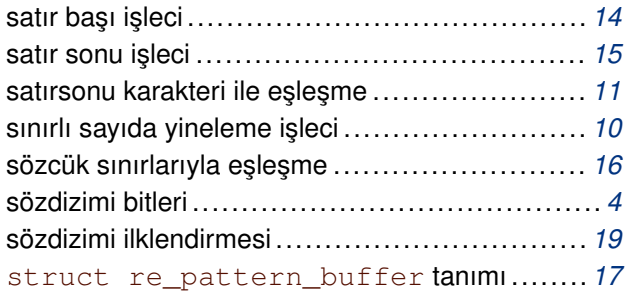

## **¸S**

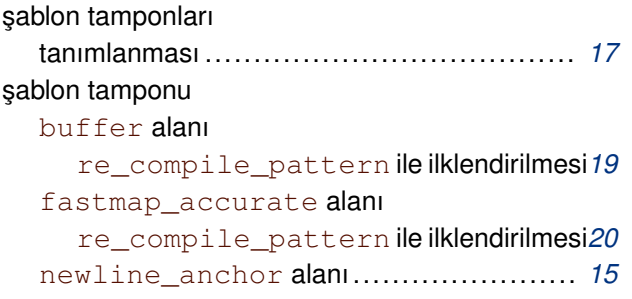

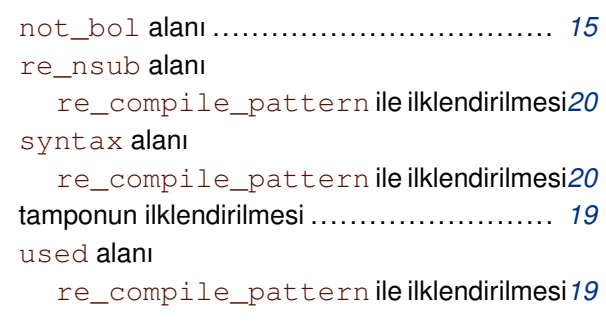

## **T**

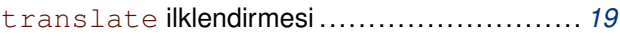

## **V**

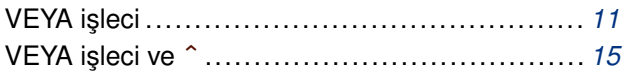

# <span id="page-38-0"></span>**Notlar**

- a) Belge içinde dipnotlar ve dış bağlantılar varsa, bunlarla ilgili bilgiler bulundukları sayfanın sonunda dipnot olarak verilmeyip, hepsi toplu olarak burada listelenmiş olacaktır.
- b) Konsol görüntüsünü temsil eden sarı zeminli alanlarda metin genişliğine sığmayan satırların sığmayan kısmı ¬ karakteri kullanılarak bir alt satıra indirilmiştir. Sarı zeminli alanlarda ¬ karakteri ile başlayan satırlar bir önceki satırın devamı olarak ele alınmalıdır.
- (1) Bazı durumlarda, özel karakterleri sıradan yapmak için onları doğrudan doğruya öncelemek zorunda değilsiniz. Örneğin, bir *liste* (sayfa: 11) içerisinde pek çok karakter özel anlamını kaybeder. Ek olarak, 'RE\_CONTEXT\_INVALID\_OPS ve RE\_CONTEXT\_INDEP\_OPS sözdizimi bitleri sıfırsa (tarihsel sebeplerden dolayı), şayet işleçler özel bir anlam ihtiva etmiyorsa, özel karakterler sıradan kabul edilir; örneğin, \* tarafından temsil edil[en sıf](#page-10-0)ır veya daha fazlası ile eşleştirme işleci, \*foo düzenli ifadesinde kendisi ile eşleşir, çünkü kendinden önce gelen ve işlem yapabileceği bir ifade yoktur. Bu kötü bir örnektir, bununla birlikte, özel bir karakterin liste dışında sıradan olmasını istiyorsanız, ne olursa olsun öncelemek en iyi yoldur.
- <sup>(2)</sup> Regex bu nedenle, ^ karakterini liste içindeki ilk karakter olarak kabul etmez. Şayet herhangi bir nedenle bir eşleştirme listesinin ilk karakteri olarak <sup>^</sup> kullanırsanız, bu onu eşleşmeme listesi haline dönüştürür.
- (<sup>[3](#page-10-0))</sup> Bir karakter sınıfı tek bir karakterden oluşmadığından karakter sınıflarını bir aralığın başlangıcı ya da sonu olarak belirtemezsiniz.
- (*4*) Düzenli ˙Ifadeler, "¸sablon tamponu" isminden dolayı "¸sablonlar/kalıplar" olarak da adlandırılır.
- <sup>(5)</sup> Bütün büyük harfleri, karşılığı olan küçük harflere dönüştürmeye yarayacak bir tablo sadece bu amaç için çalışacaktır.

Bu dosya (regexinfo.pdf), belgenin XML biçiminin TEXLive ve belgeler-xsl paketlerindeki araçlar kullanılarak PDF biçimine dönüştürülmesiyle elde edilmiştir.

27 Şubat 2007